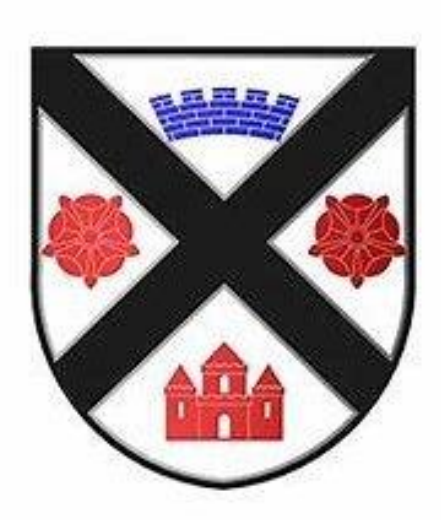

# **Gleniffer High School Numeracy Guide**

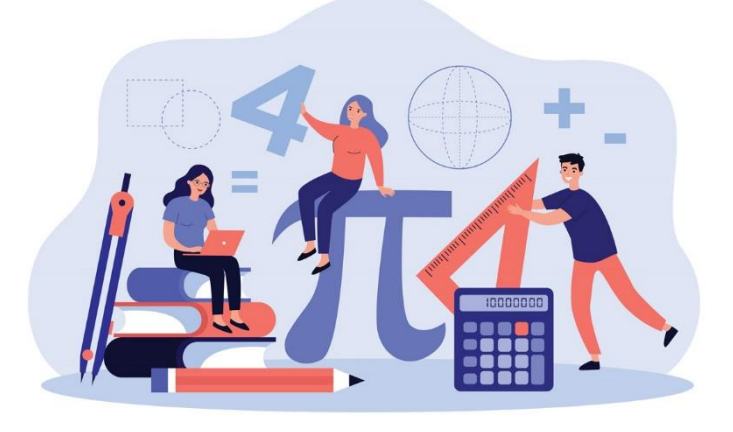

# **A toolkit for pupils, parents, and staff**

# **Introduction**

#### **What is the purpose of the booklet?**

This booklet has been produced to give guidance to pupils and parents on how certain common Numeracy topics are taught in mathematics and throughout the school. It is hoped that using a consistent approach across all subjects will make it easier for pupils to progress.

#### **How can it be used?**

You can use this booklet to help you solve Number and Information Handling problems in any subject. Look up the relevant page for a step by step guide.

If your parents are helping you with your homework, they can refer to the booklet so they can see what methods you are being taught in school.

The booklet includes the number and information handling skills useful in subjects other than mathematics. For help with mathematics topics, please ask your teacher for help, or refer to your textbook. If your parents want to know what you are studying in mathematics you should show them the Gleniffer High School Maths Website or your latest Evaluation Sheet.

#### **Why do some topics include more than one method?**

In some cases (e.g. percentages), the method used will be dependent on the level of difficulty of the question, and whether or not a calculator is permitted.

For mental calculations, you should try to develop a variety of strategies so that you can use the most appropriate method in any given situation.

# **Table of Contents**

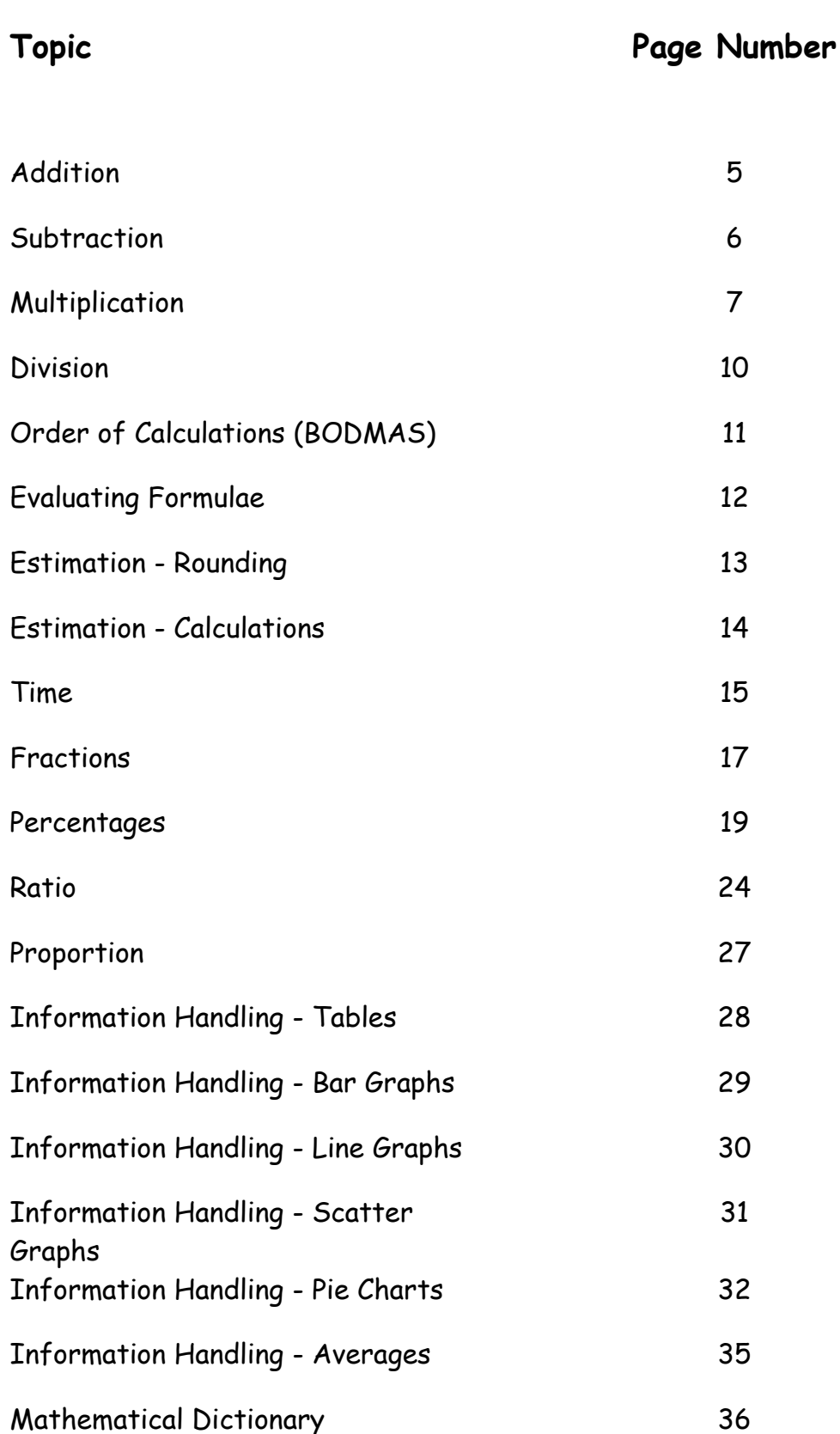

# **Vocabulary for Numeracy**

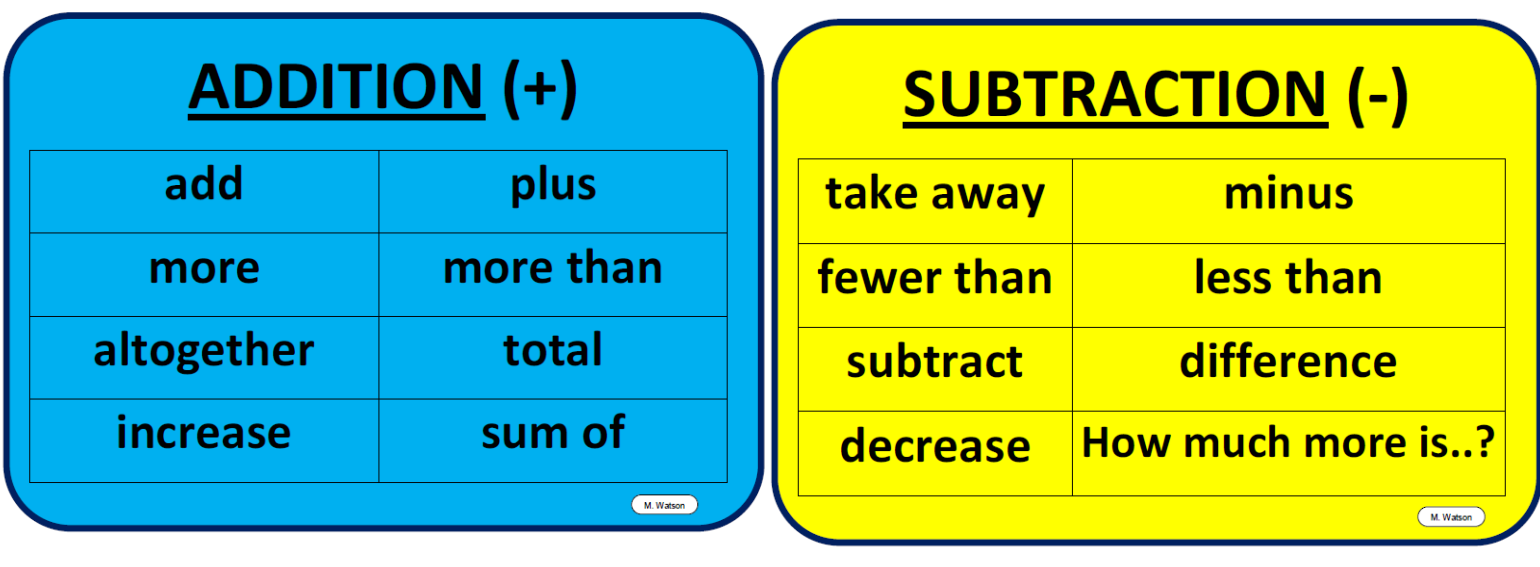

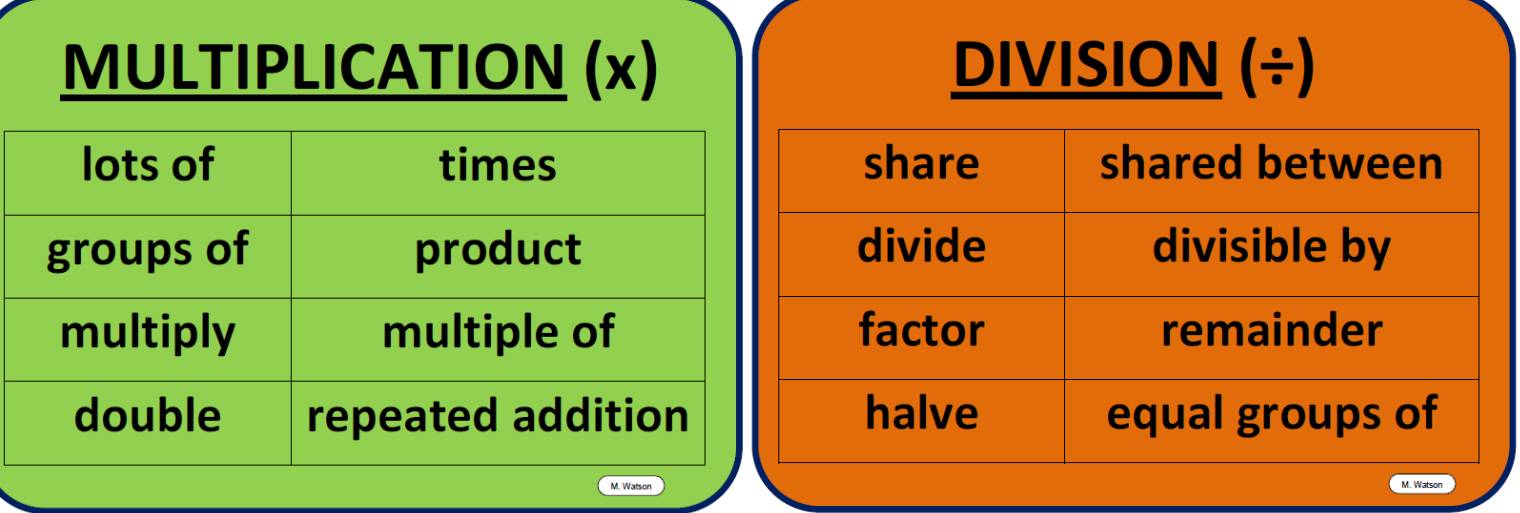

# **Addition**

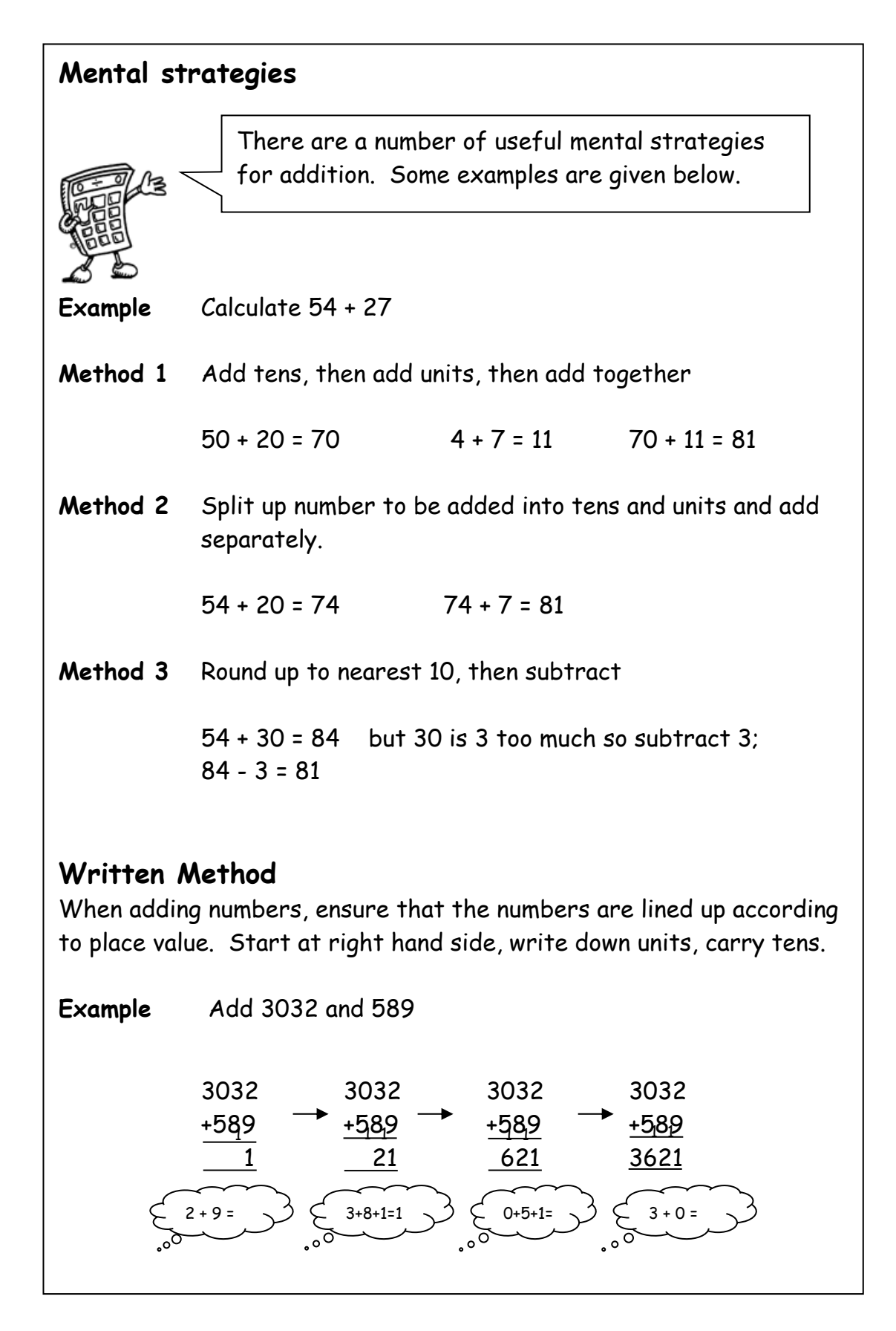

## **Subtraction**

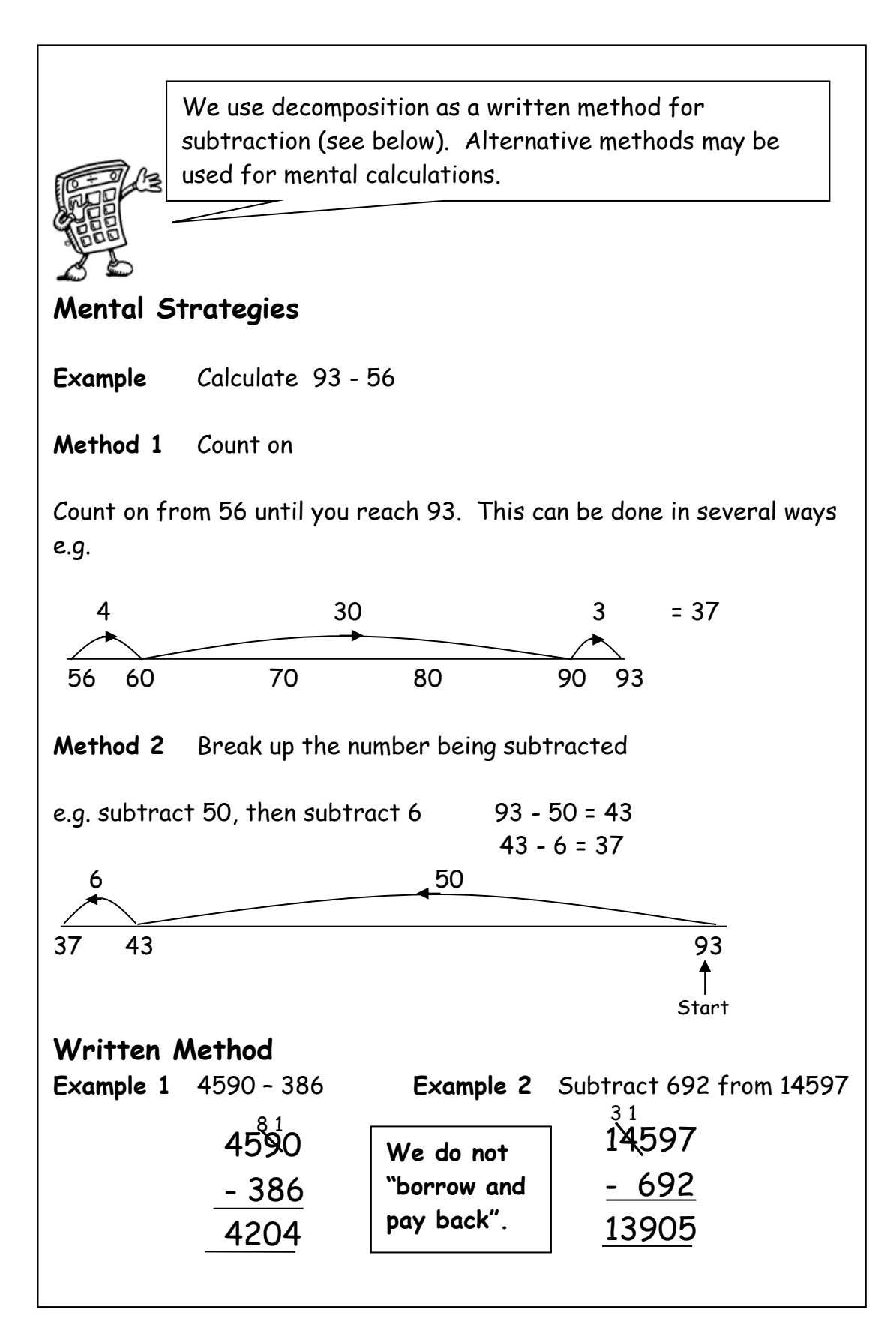

# **Multiplication 1**

It is essential that you know all of the multiplication tables from 1 to 10. These are shown in the tables square below.

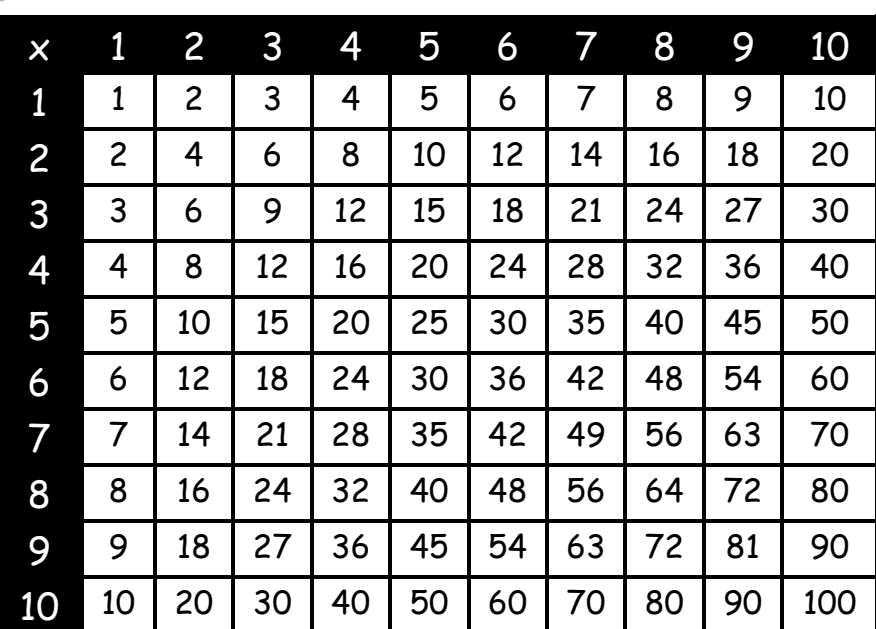

#### **Mental Strategies**

**Example** Find 39 x 6

**Method 1** 39 is  $30 + 9$  so we 180 + 54  $30 \times 6$  $9 \times 6$ can multiply each by = 180 = 54 = 234 6 and add the results together $\int_{0}^{\infty}$  $\circ$ <sup>O</sup>  $\int_{\mathcal{O}}$ **Method 2** 240 - 6  $40 \times 6$ 40 is 1 too many so take away =240 = 234  $5^{\circ}$  $\bigcirc$  $\circ$ <sup>o</sup>

# **Multiplication 2**

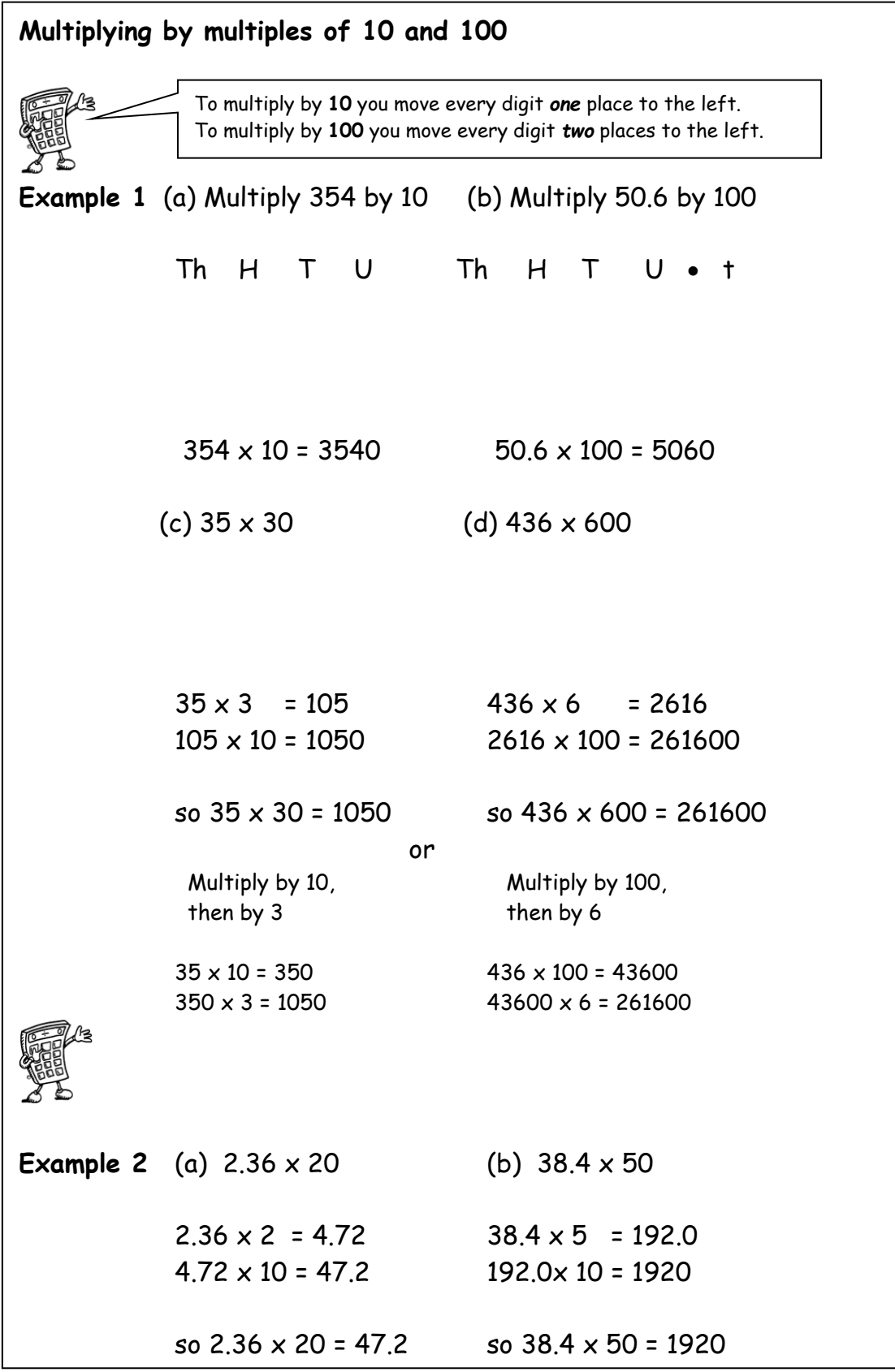

# Multiplication 3

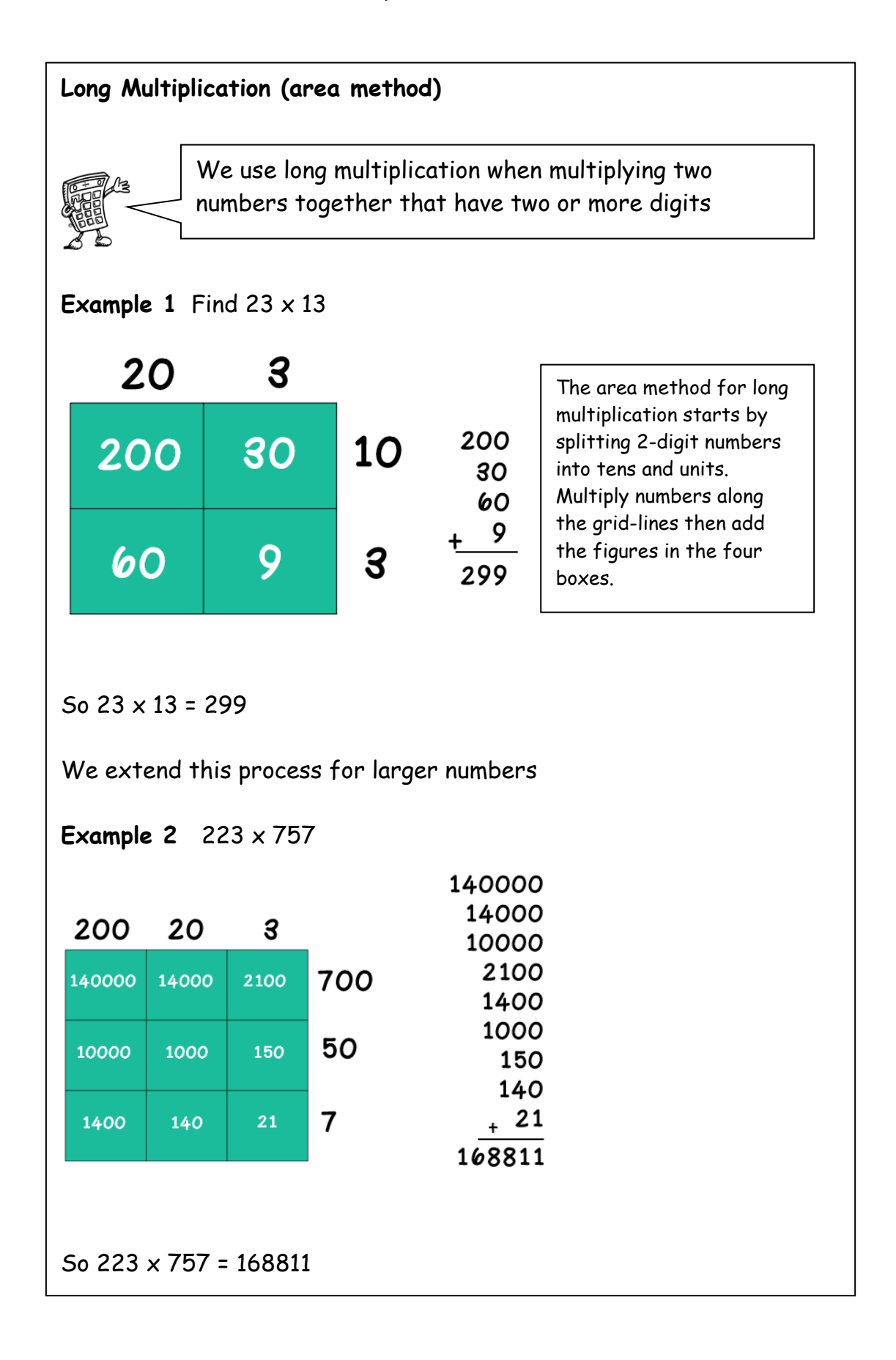

## **Division**

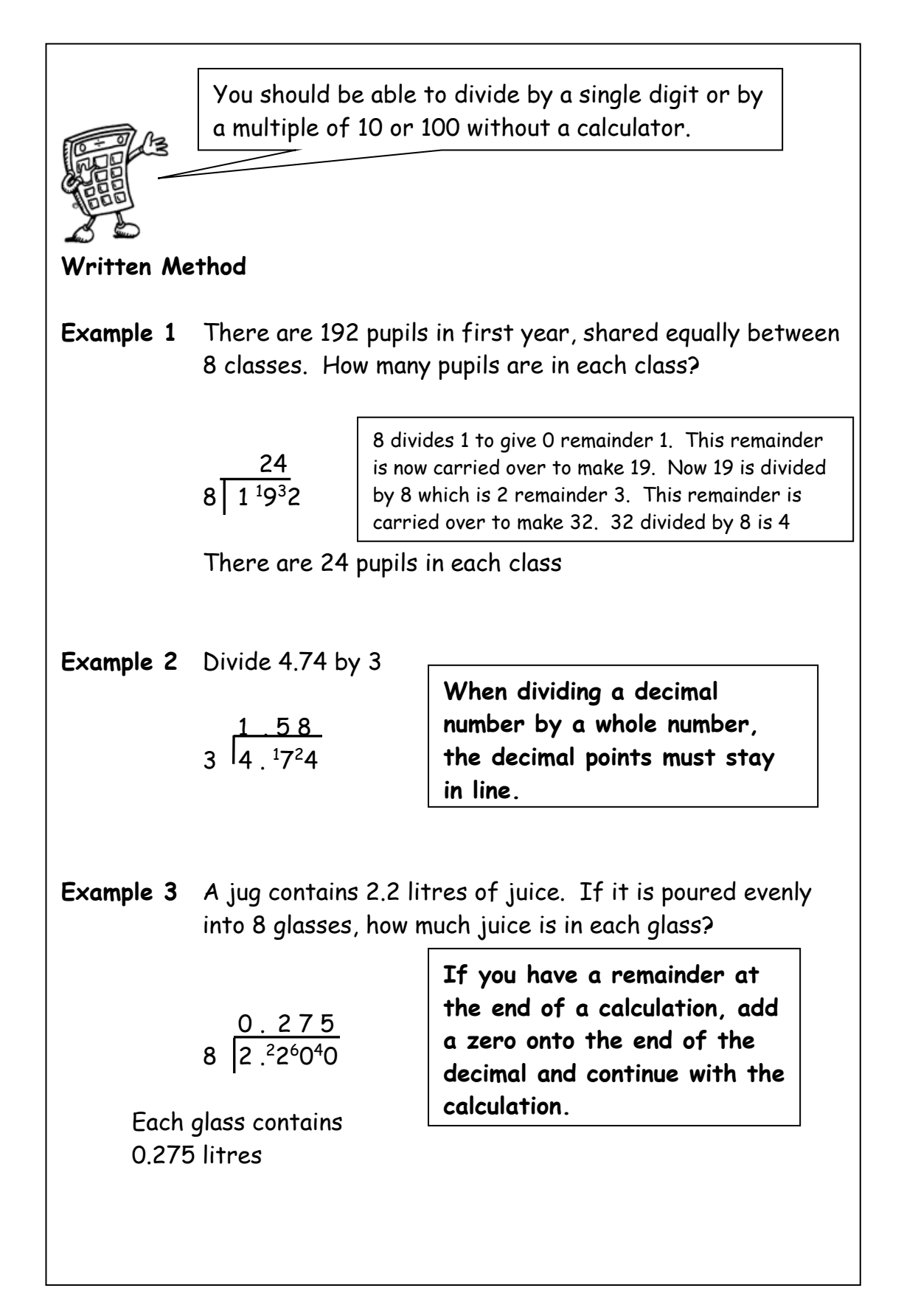

# **Order of Calculation (BODMAS)**

Consider this: What is the answer to  $2 + 5 \times 8$ ?

Is it  $7 \times 8 = 56$  or  $2 + 40 = 42$ ?

The correct answer is 42.

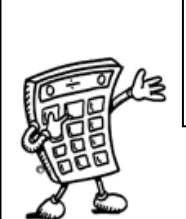

Calculations which have more than one operation need to be done in a particular order. The order can be remembered by using the mnemonic **BODMAS**

The **BODMAS** rule tells us which operations should be done first. **BODMAS** represents:

```
(B)rackets 
(O)f 
(D)ivide 
(M)ultiply 
(A)dd 
(S)ubract
```
Scientific calculators use this rule, some basic calculators may not, so take care in their use.

**Example 1**  $15 - 12 \div 6$  BODMAS tells us to divide first  $= 15 - 2$  = 13 **Example 2**  $(9 + 5) \times 6$  BODMAS tells us to work out the  $= 14$   $\times 6$  brackets first = 84 **Example 3**  $18 + 6 \div (5-2)$  Brackets first  $= 18 + 6 \div 3$  Then divide  $= 18 + 2$  Now add = 20

## **Evaluating Formulae**

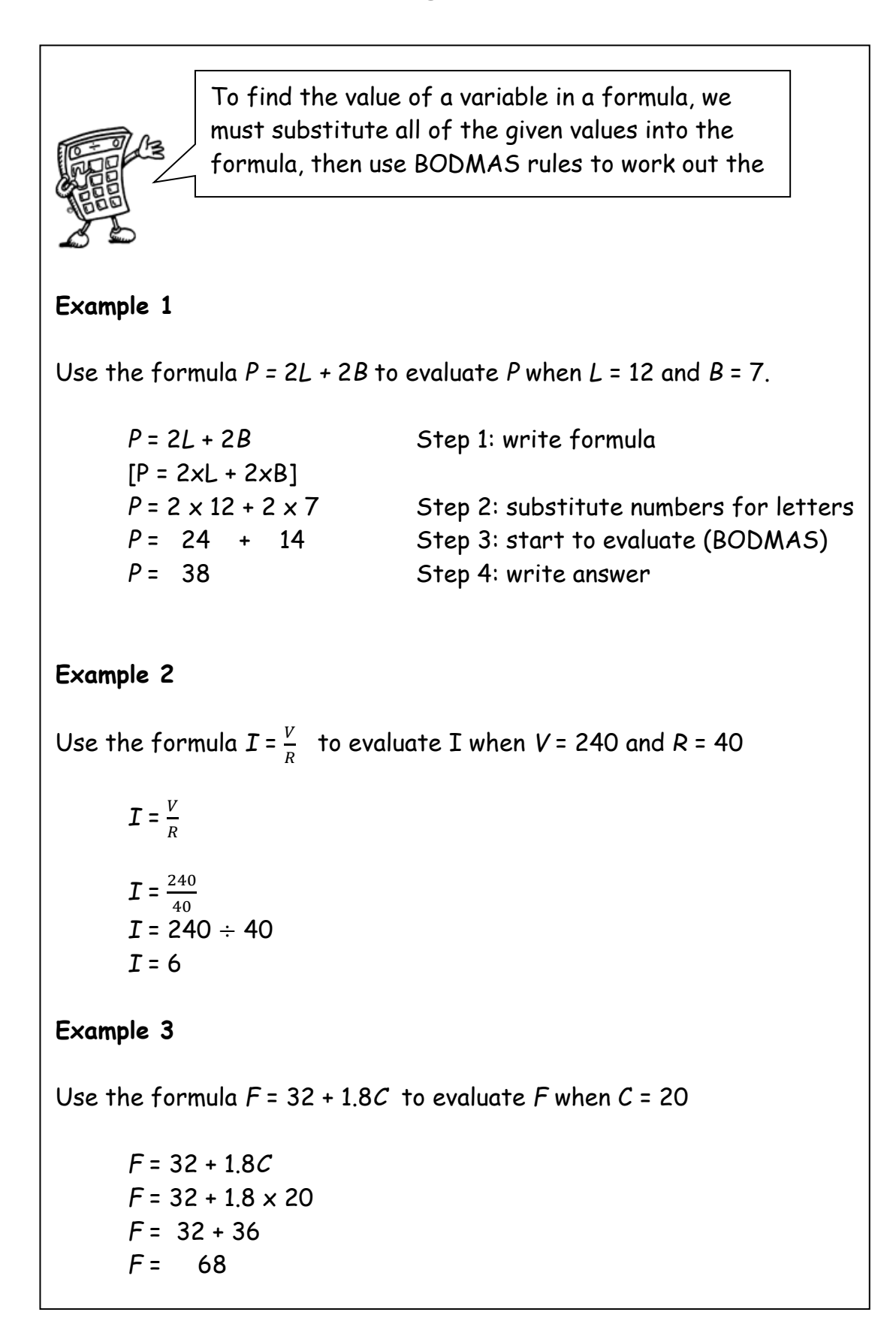

# **Estimation : Rounding**

Numbers can be rounded to give an approximation. 26**5**2 rounded to the nearest 10 is 2650. 2**6**52 rounded to the nearest 100 is 2700. The same principle applies to rounding decimal numbers. In general, to round a number, we must first identify the place value to which we want to round. We must then look at the next digit to the right (the "check digit") - if it is 5 or more round up. **Example 1** Round 46 753 to the nearest thousand. 6 is the digit in the thousands column - the check digit (in the hundreds column) is a 7, so round up. 4**6** 753 = 47 000 to the nearest thousand **Example 2** Round 1.57359 to 2 decimal places The second number after the decimal point is a 7 - the check digit (the third number after the decimal point) is a 3, so round down. 1.5**7**359 = 1.57 to 2 decimal places QuickTime™ and a<br>TIFF (Uncompressed decompressor<br>are needed to see this picture. When rounding numbers which are exactly in the middle, convention is to **round up**. 78**6**5 rounded to the nearest 10 is 78**7**0. 2600 2610 2620 2630 2640 2650 2660 2670 2680 2690 2700 2652

# **Estimation : Calculation**

We can use rounded numbers to give us an approximate answer to a calculation. This allows us to check that our answer is sensible.

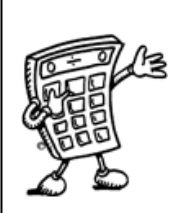

#### **Example 1**

Tickets for a concert were sold over 4 days. The number of tickets sold each day was recorded in the table below. How many tickets were sold in total?

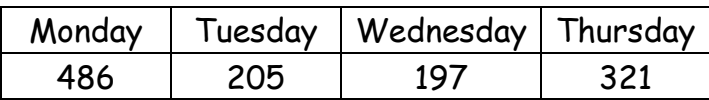

Estimate = 500 + 200 + 200 + 300 = 1200

Calculate: 486

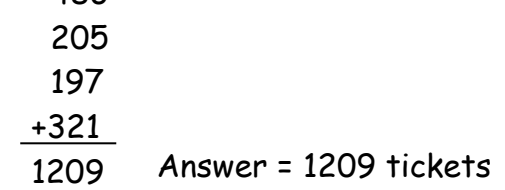

#### **Example 2**

A bar of chocolate weighs 42g. There are 48 bars of chocolate in a box. What is the total weight of chocolate in the box?

Estimate =  $50 \times 40 = 2000g$ Calculate: Answer = 2016g 42 x48 336 1680 2016

**Time 1**

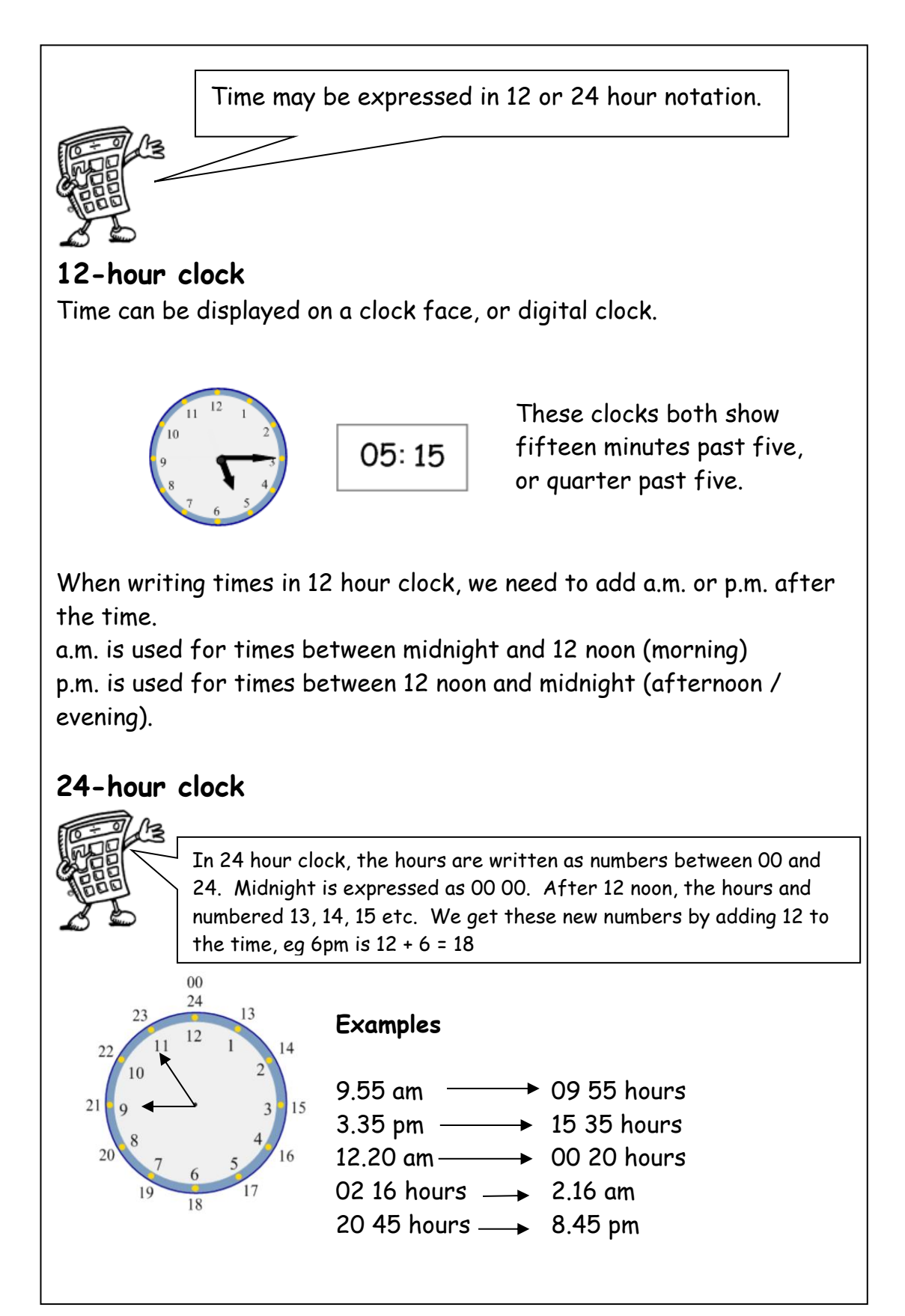

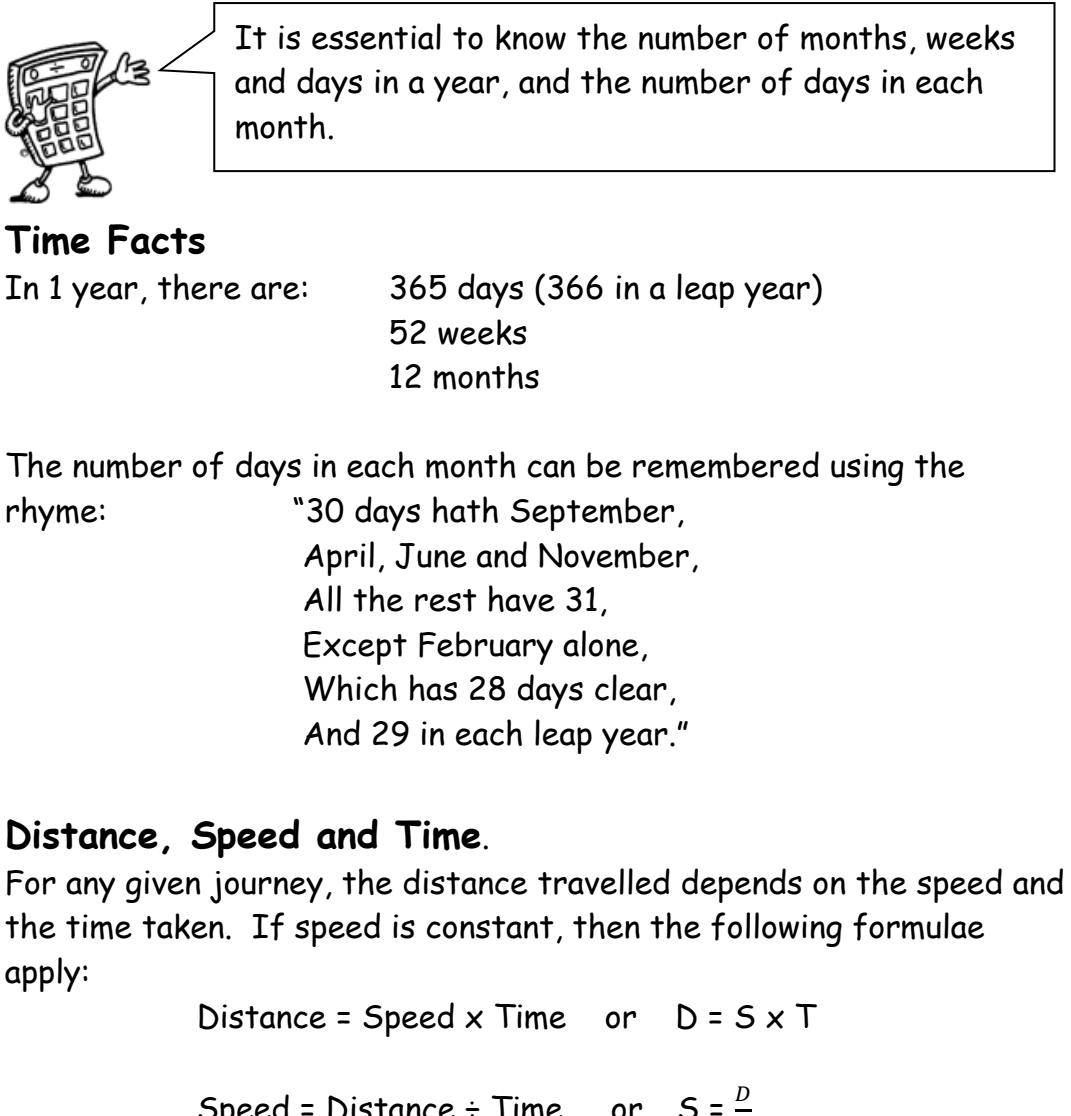

Speed = Distance ÷ Time or S =  $\frac{D}{T}$ 

Time = Distance ÷ Speed or 
$$
T = \frac{D}{S}
$$

**Example** Calculate the speed of a train which travelled 450 km in 5 hours

$$
S = \frac{D}{T}
$$
  

$$
S = 450 \div 5
$$
  

$$
S = 90 \text{ km/h}
$$

**Understanding Fractions Example** A necklace is made from black and white beads. What fraction of the beads are black? There are 3 black beads out of a total of 7, so  $\frac{3}{7}$  of the beads are black. **Equivalent Fractions Example** What fraction of the flag is shaded? 6 out of 12 squares are shaded. So  $\frac{6}{12}$ of the flag is shaded. It could also be said that  $\frac{1}{2}$ the flag is shaded. Addition, subtraction, multiplication and division of fractions are studied in mathematics. However, the examples below may be helpful in all subjects.

6  $\frac{6}{12}$  and  $\frac{1}{2}$  are **equivalent fractions** because 6 goes into 6 once and into 12 twice.

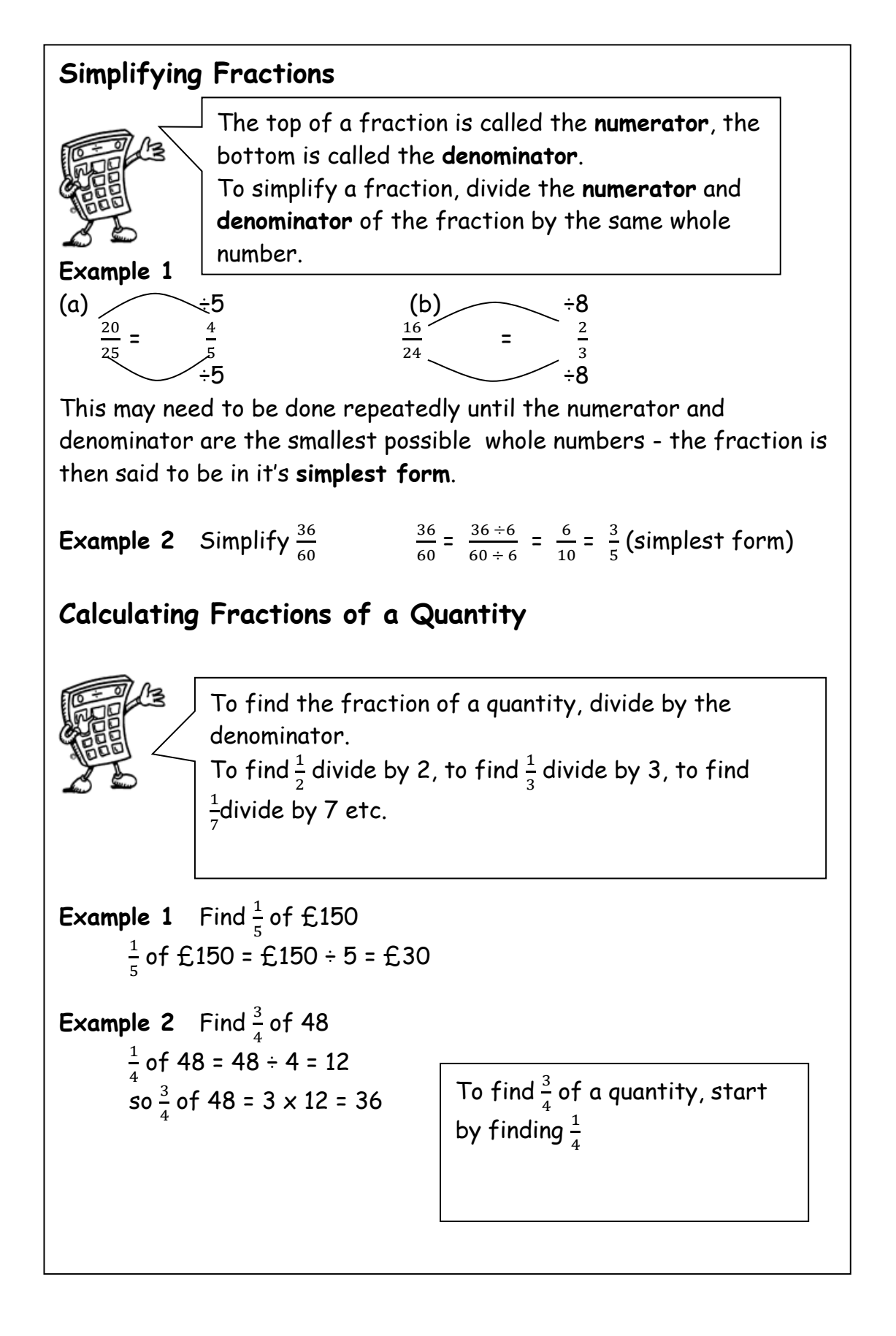

# **Percentages 1**

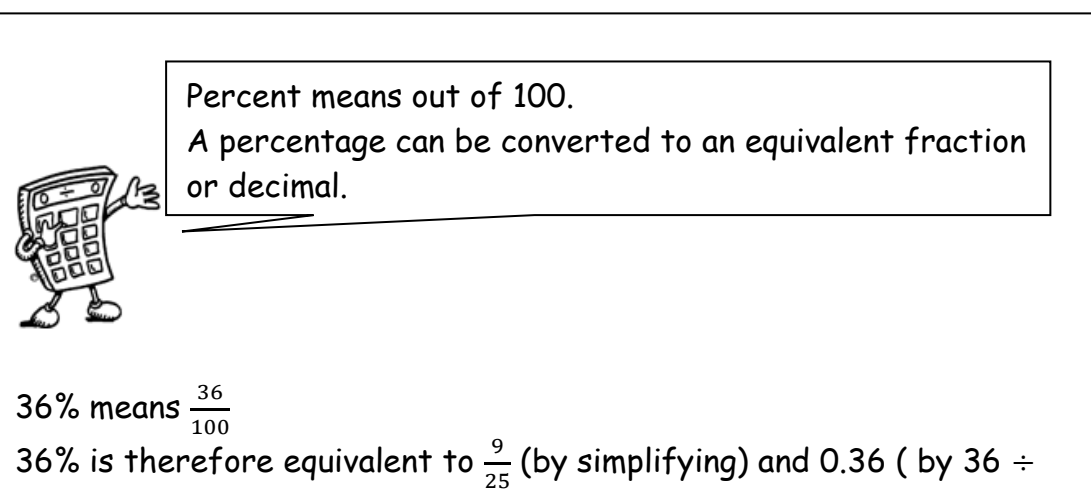

# 100)

# **Common Percentages**

Some percentages are used very frequently. It is useful to know these as fractions and decimals.

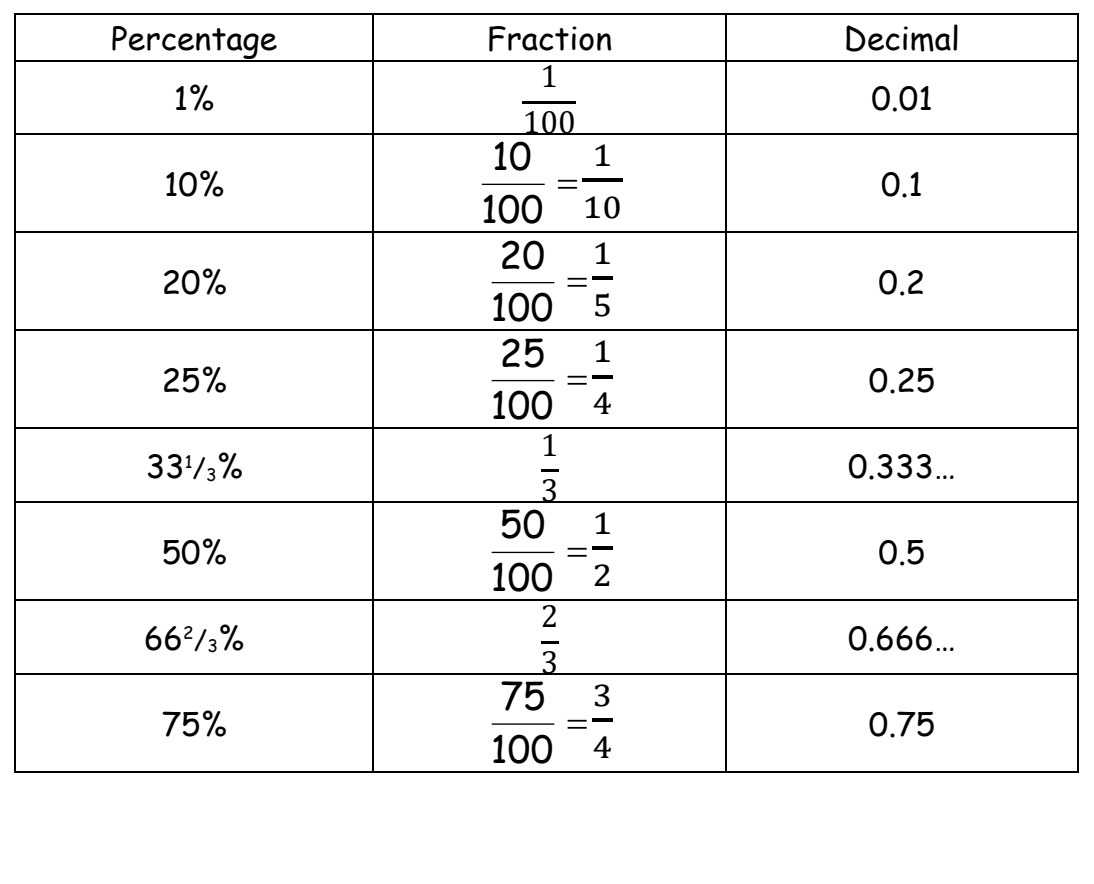

There are many ways to calculate percentages of a quantity. Some of the common ways are shown below.

**Non- Calculator Methods Method 1 Using Equivalent Fractions Example** Find 25% of £640 25% of £640 =  $\frac{1}{4}$  of £640 = £640 ÷ 4 = £160 **Method 2 Using 1%** In this method, first find 1% of the quantity (by dividing by 100), then multiply to give the required value. **Example** Find 9% of 200g 1% of 200g =  $\frac{1}{100}$  of 200g = 200g ÷ 100 = 2g so 9% of 200g = 9 x 2g = 18g **Method 3 Using 10%** This method is similar to the one above. First find 10% (by dividing by 10), then multiply to give the required value. **Example** Find 70% of £35 10% of £35 =  $\frac{1}{10}$  of £35 = £35 ÷ 10 = £3.50 so 70% of £35 = 7 x £3.50 = £24.50

# **Percentages 3**

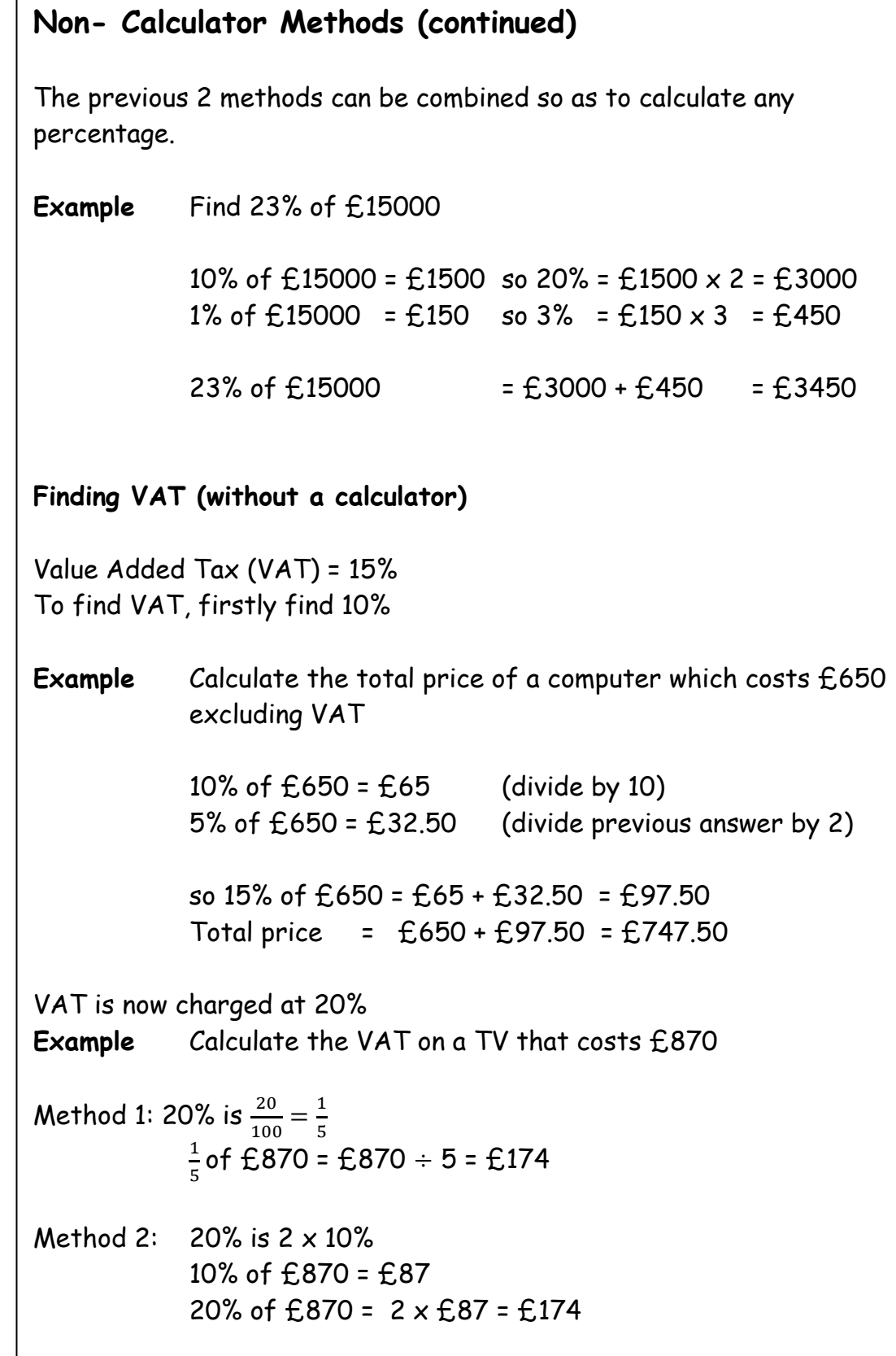

### **Calculator Method**

To find the percentage of a quantity using a calculator, change the percentage to a decimal, then multiply.

**Example 1** Find 23% of £15000

23% = 0.23 (or  $\frac{23}{100}$ ) so 23% of £15000 = 0.23 x £15000 = £3450 (or  $(15000 \div 100) \times 23)$ 

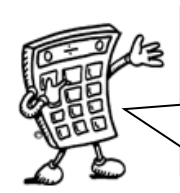

We do not use the % button on calculators. The methods taught in the mathematics department are all based on converting percentages to decimals or fractions.

**Example 2** House prices increased by 19% over a one year period. What is the new value of a house which was valued at £236000 at the start of the year?

> 19% = 0.19 so Increase = 0.19  $\times$  £236000 = £44840

Value at end of year = original value + increase = £236000 + £44840 = £280840

The new value of the house is £280840

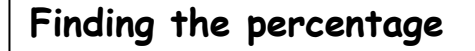

To find a percentage of a total, first make a fraction, then convert to a decimal by dividing the top by the bottom. This can then be expressed as a percentage.

**Example 1** There are 30 pupils in Class 3A3. 18 are girls. What percentage of Class 3A3 are girls?

> 18  $\frac{10}{30}$  = 18 ÷ 30 = 0.6 (x100) = 60%

60% of 3A3 are girls

- **Example 2** James scored 36 out of 44 his biology test. What is his percentage mark? Score = $\frac{36}{44}$  = 36 ÷ 44 = 0.81818... = 81.818..% = 82% (rounded)
- **Example 3** In class 1X1, 14 pupils had brown hair, 6 pupils had blonde hair, 3 had black hair and 2 had red hair. What percentage of the pupils were blonde?

Total number of pupils =  $14 + 6 + 3 + 2 = 25$ 6 out of 25 were blonde, so, 6  $\frac{8}{25}$  = 6 ÷ 25 = 0.24 = 24%

24% were blonde.

# **Ratio 1**

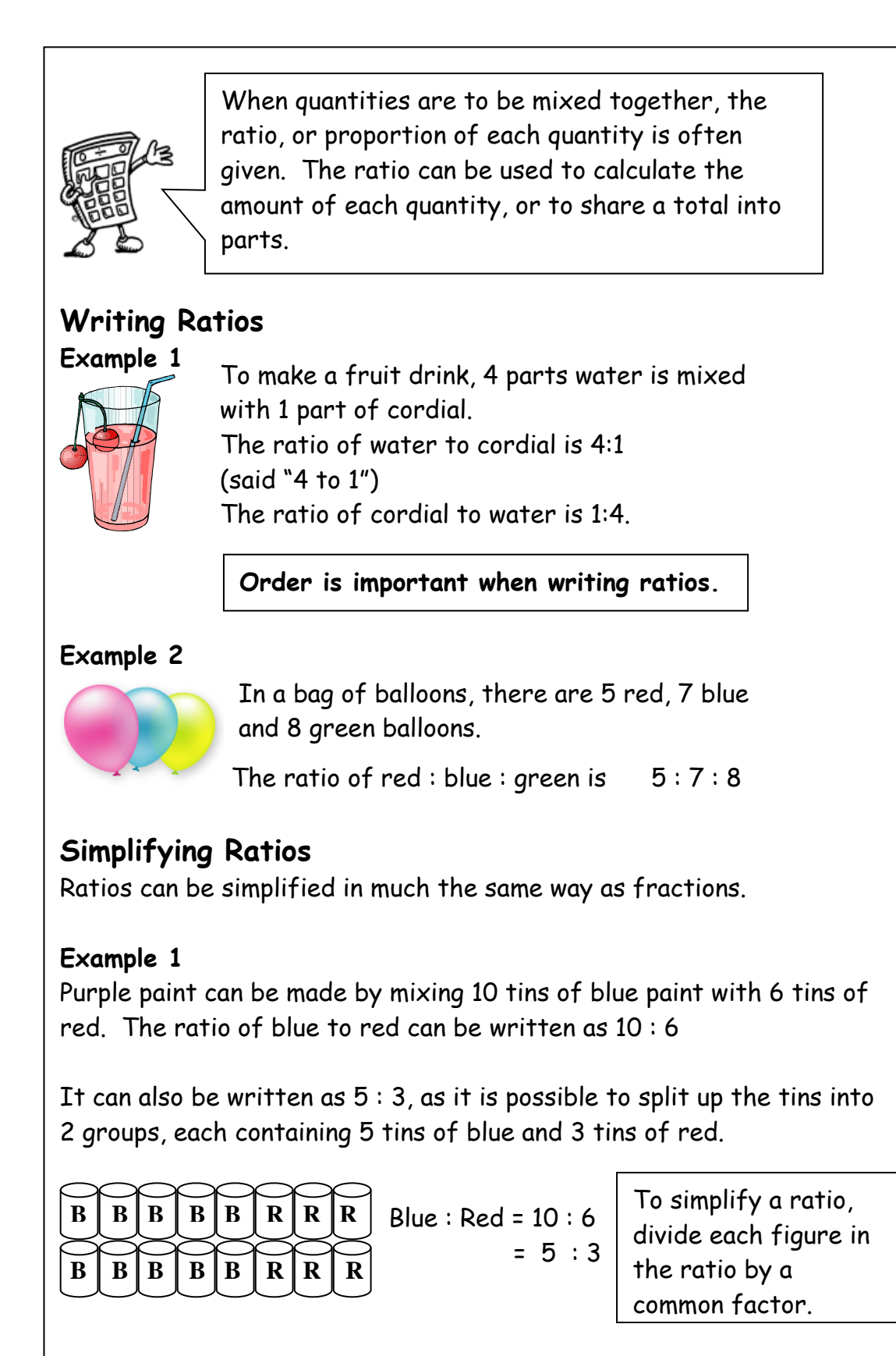

#### **Ratio 2**

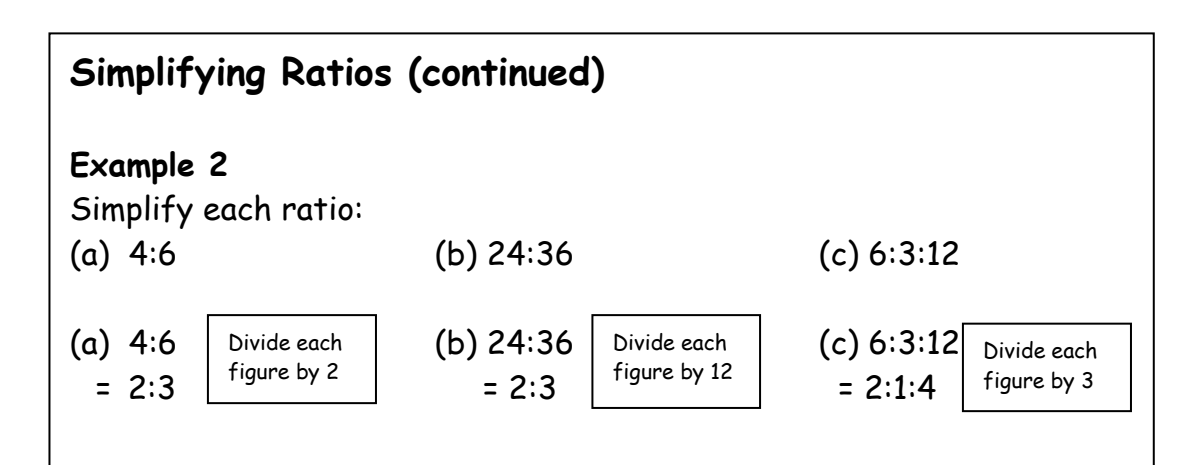

#### **Example 3**

Concrete is made by mixing 20 kg of sand with 4 kg cement. Write the ratio of sand : cement in its simplest form

 Sand : Cement = 20 : 4  $= 5 : 1$ 

#### **Using ratios**

The ratio of fruit to nuts in a chocolate bar is  $3:2$ . If a bar contains 15g of fruit, what weight of nuts will it contain?

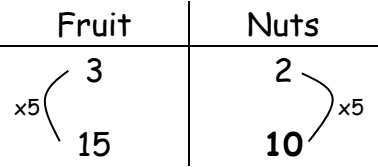

So the chocolate bar will contain 10g of nuts.

# **Sharing in a given ratio**

#### **Example**

Lauren and Sean earn money by washing cars. By the end of the day they have made £90. As Lauren did more of the work, they decide to share the profits in the ratio 3:2. How much money did each receive?

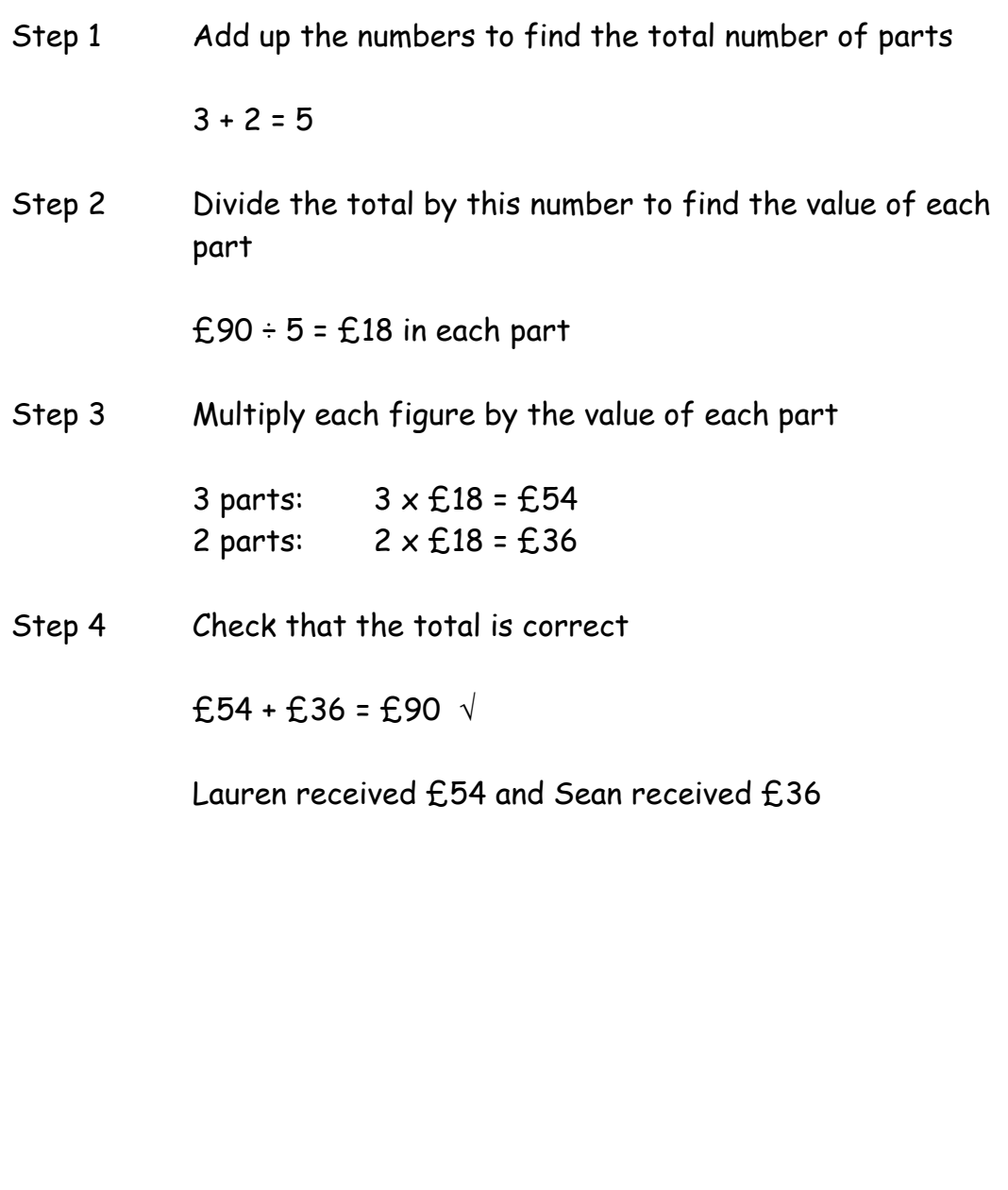

# **Proportion**

Two quantities are said to be in direct proportion if when one doubles the other doubles and if one is halved the other is halved. We can use proportion to solve problems. The solve problems of the solve problems of the solve problems.

It is often useful to make a table when solving problems involving proportion.

#### **Example 1**

A car factory produces 1500 cars in 30 days. How many cars would they produce in 90 days?

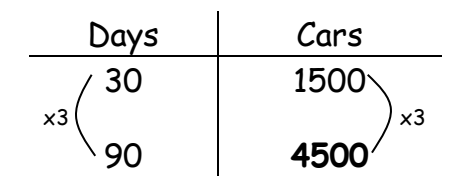

The factory would produce 4500 cars in 90 days.

#### **Example 2**

5 adult tickets for the cinema cost £27.50. How much would 8 tickets cost?

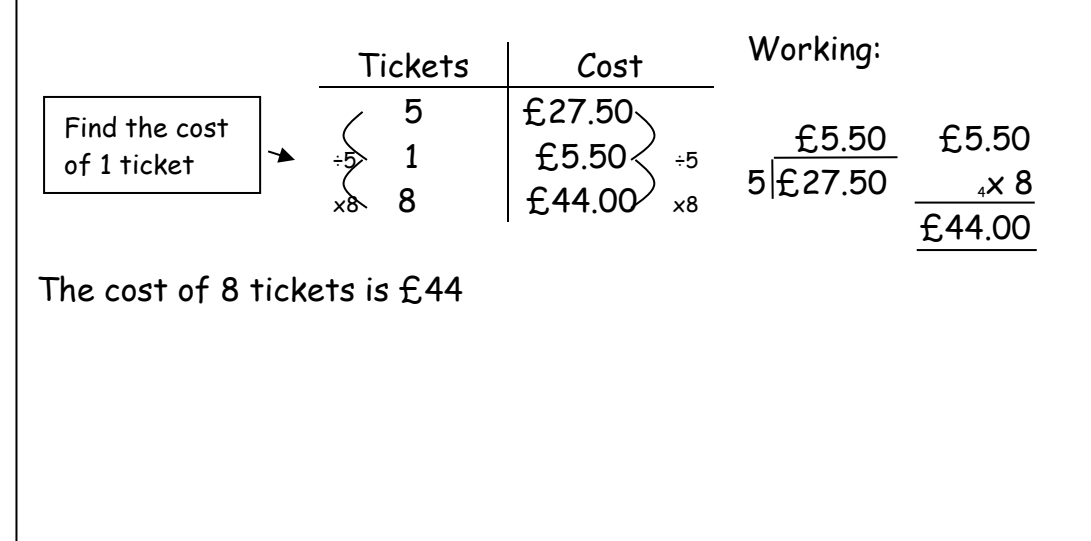

# **Information Handling : Tables**

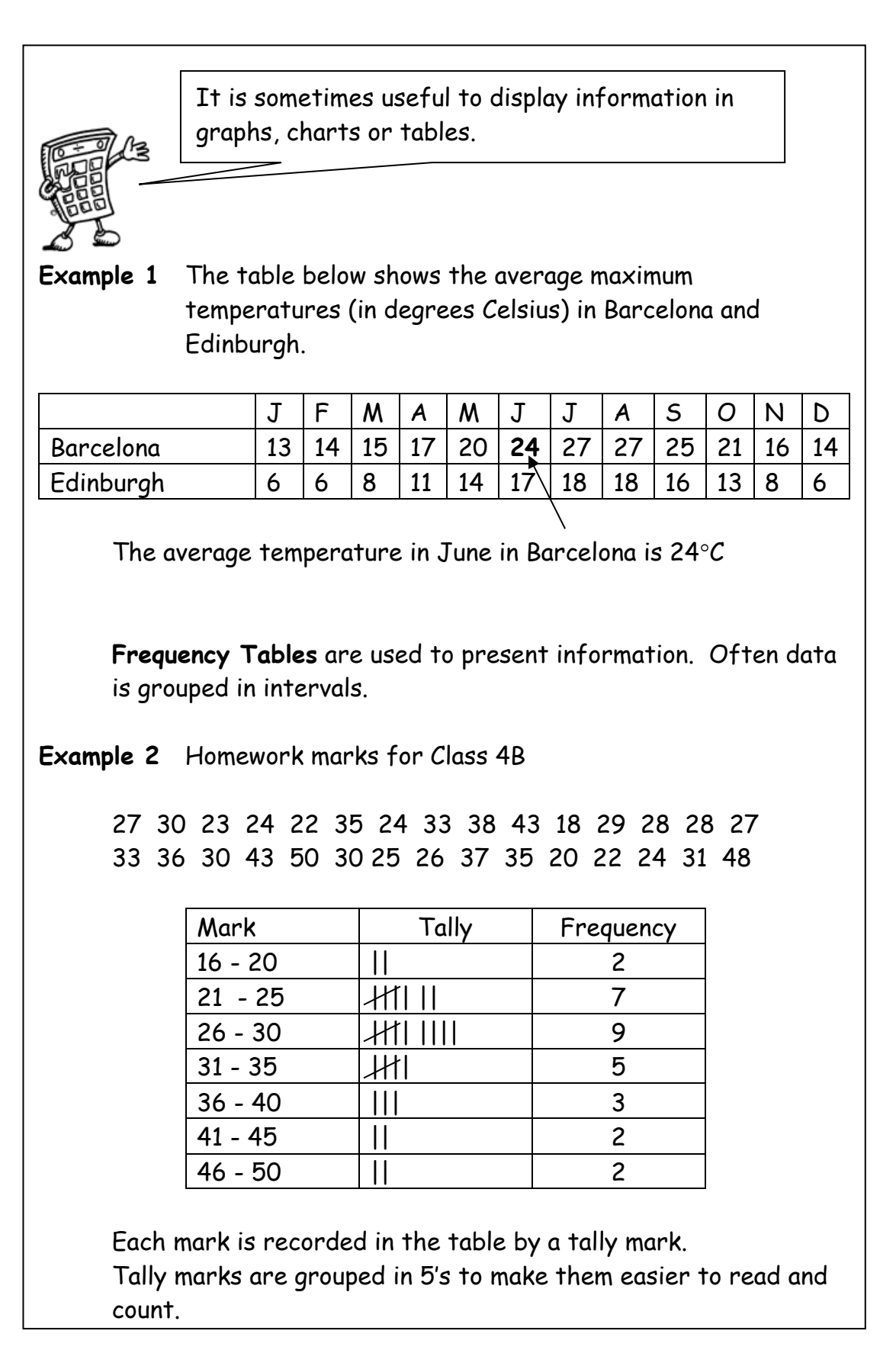

# **Information Handling : Bar Graphs**

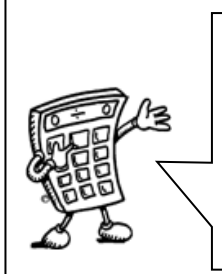

Bar graphs are often used to display data. The horizontal axis should show the categories or class intervals, and the vertical axis the frequency. All graphs should have a title, and each axis must be labelled.

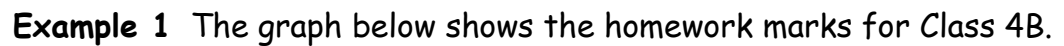

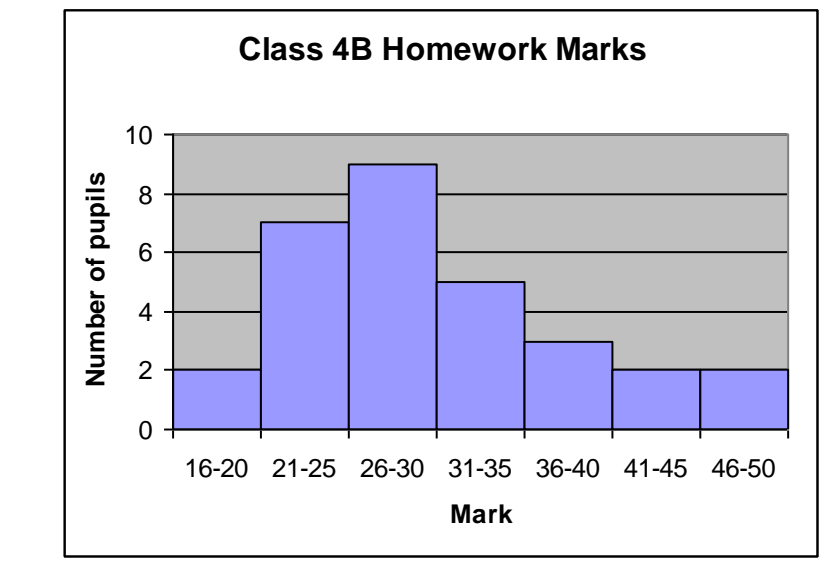

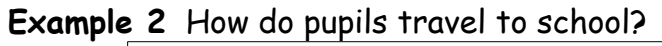

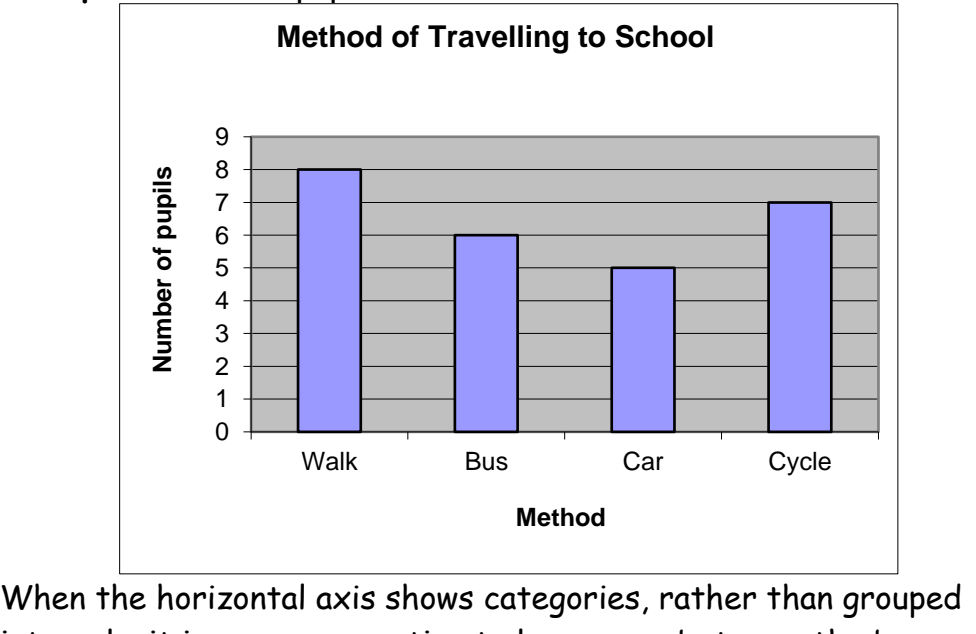

# **Information Handling : Line Graphs**

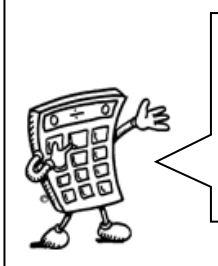

Line graphs consist of a series of points which are plotted, then joined by a line. All graphs should have a title, and each axis must be labelled. The trend of a graph is a general description of it.

**Example 1** The graph below shows Heather's weight over 14 weeks as she follows an exercise programme**.**

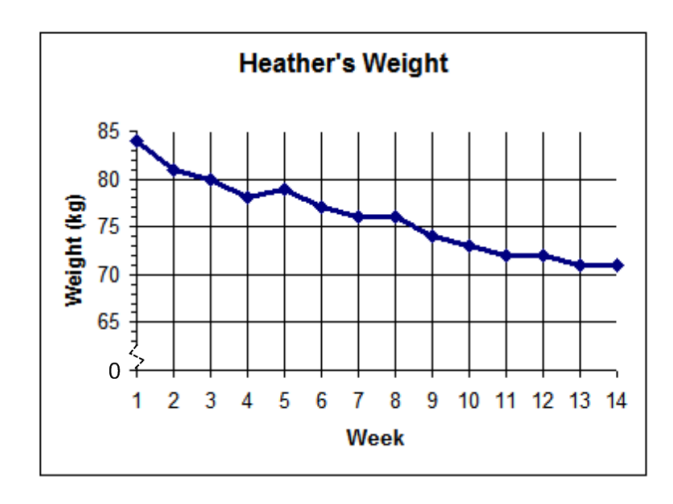

The trend of the graph is that her weight is decreasing.

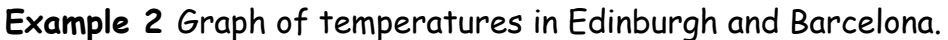

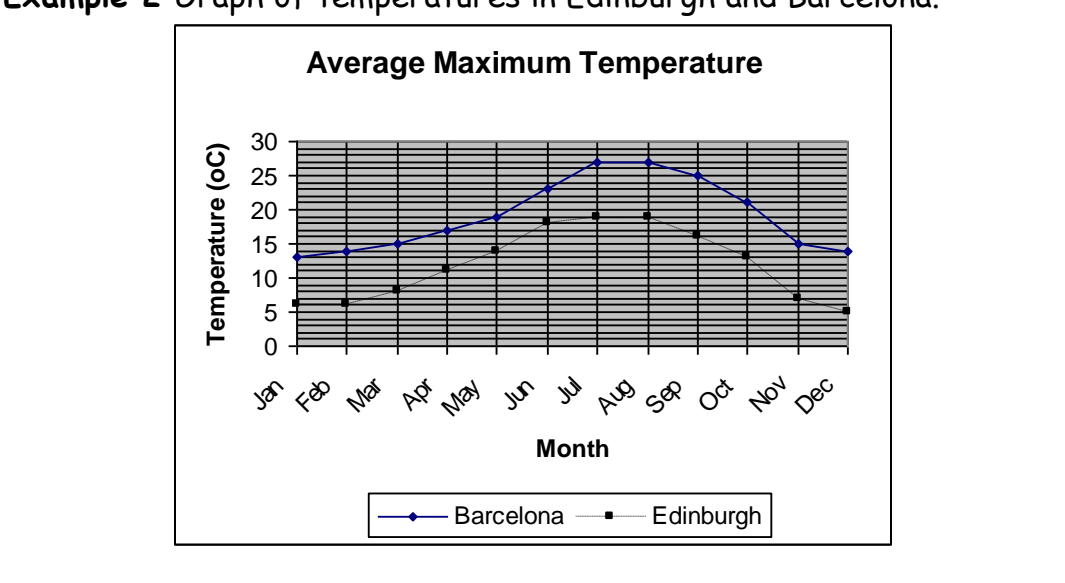

# **Information Handling : Scatter Graphs**

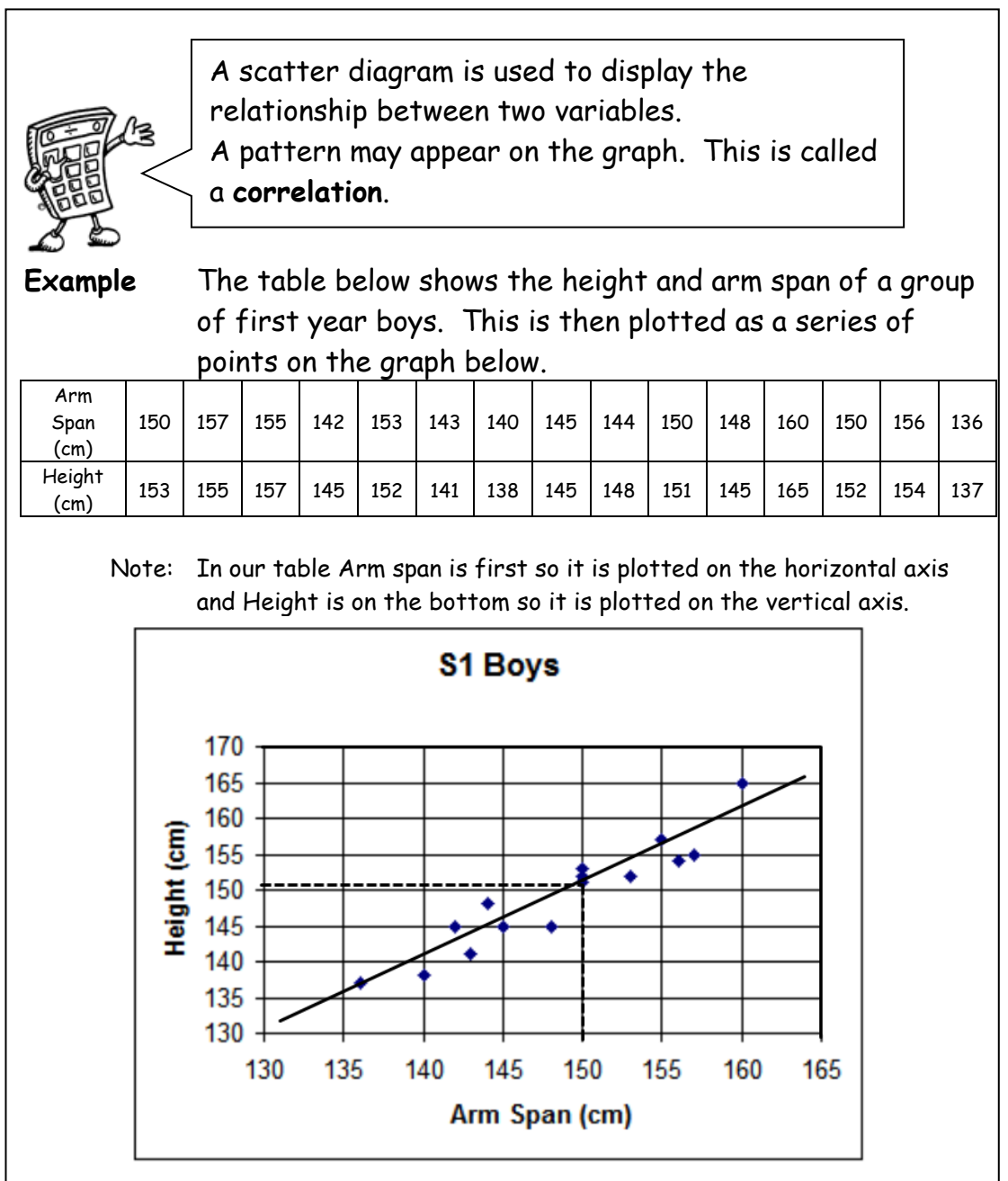

The graph shows a general trend, that as the arm span increases, so does the height. This graph shows a positive correlation.

The line drawn is called the **line of best fit**. This line can be used to provide estimates. For example, a boy of arm span 150cm would be expected to have a height of around 151cm.

Note that in some subjects, it is a requirement that the axes start from zero.

# **Information Handling : Pie Charts**

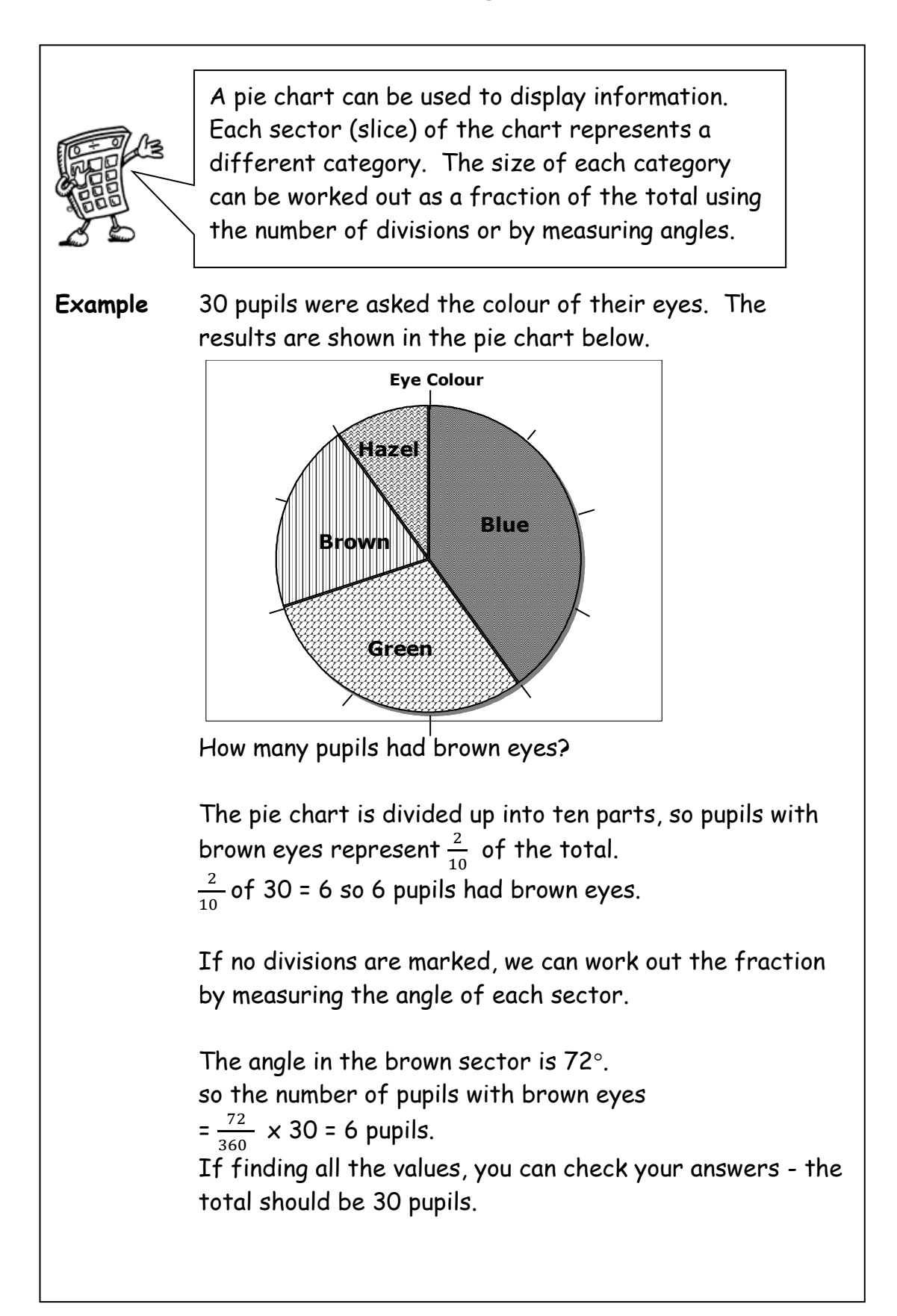

# **Information Handling : Pie Charts 2**

## **Drawing Pie Charts**

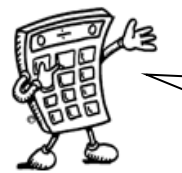

sector is calculated as a fraction of 360°. On a pie chart, the size of the angle for each

**Example:** In a survey about television programmes, a group of people were asked what was their favourite soap. Their answers are given in the table below. Draw a pie chart to illustrate the information.

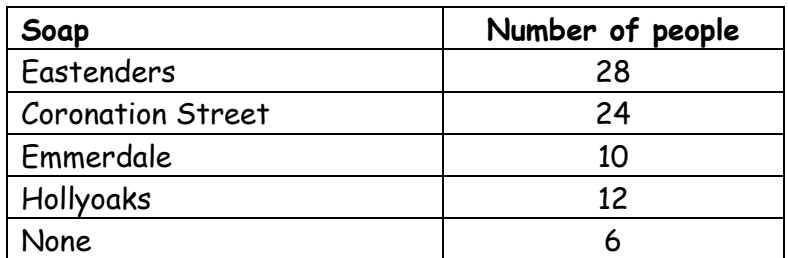

Total number of people = 80

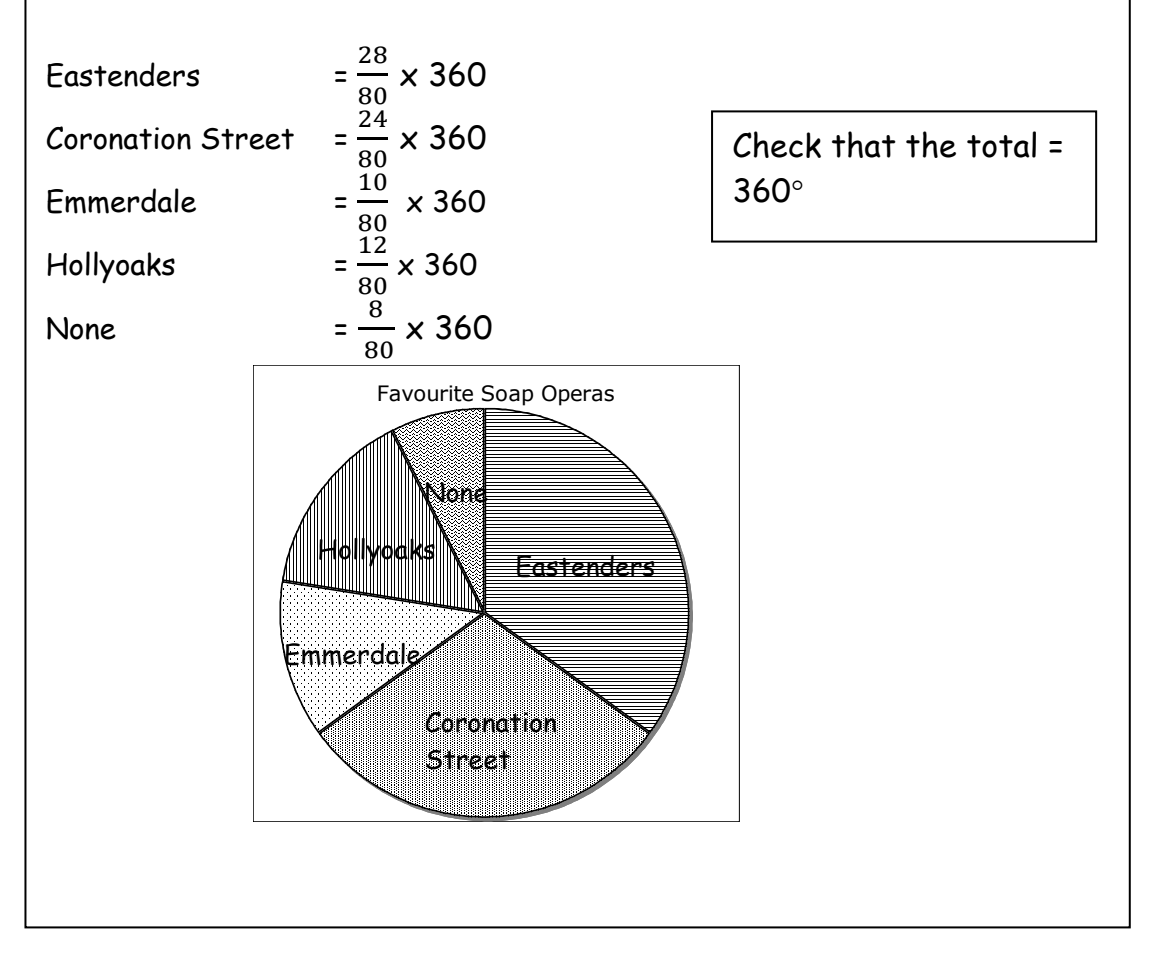

# **Information Handling: Pie Charts 3**

#### **Drawing Pie Charts**

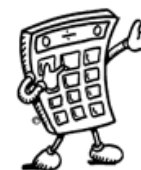

**Example:** In another survey about chocolate bars, a group of people were asked what their favourite chocolate bar. Their answers are given in the table below. Draw a pie chart to illustrate the information.

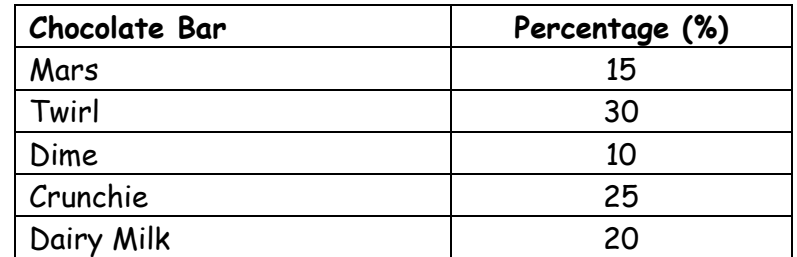

Total percentage: 100%

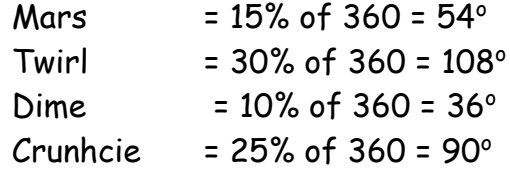

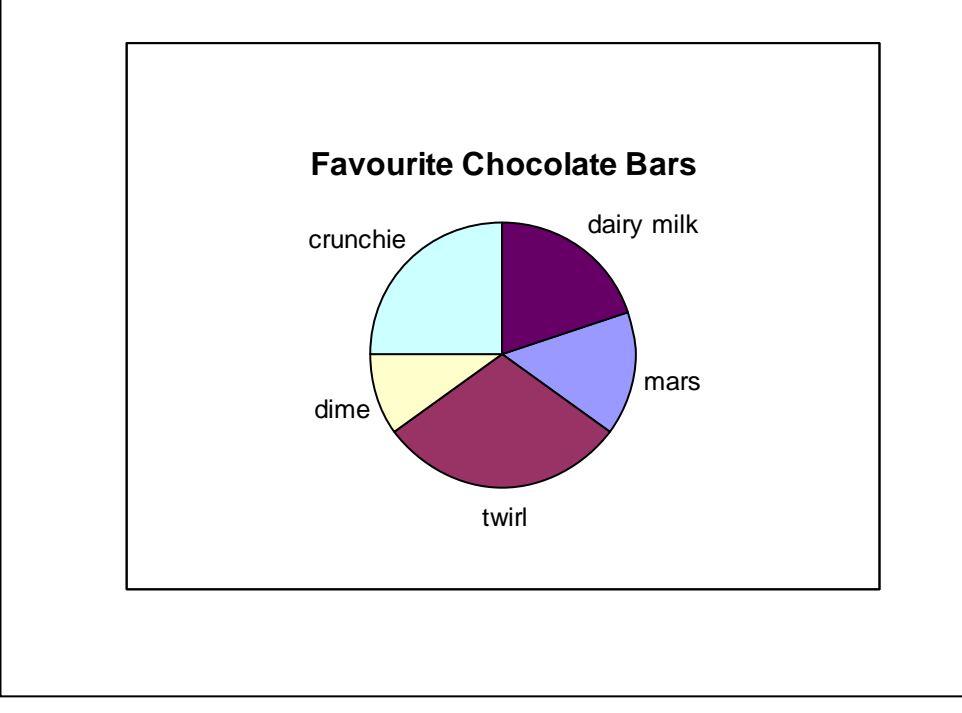

# **Information Handling : Averages**

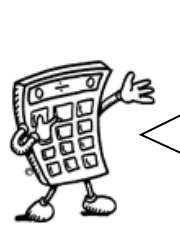

To provide information about a set of data, the average value may be given. **There are 3 types of average value** – the mean, the median and the mode.

#### **Mean - "average"**

The mean is found by adding all the data together and dividing by the number of values.

#### **Median - "middle"**

The median is the middle value when all the data is written in numerical order (if there are two middle values, the median is half-way between these values).

#### **Mode - "most common"**

The mode is the value that occurs most often.

#### **Range**

The range of a set of data is a measure of spread. Range = Highest value – Lowest value

**Example** Class 1A4 scored the following marks for their homework assignment. Find the mean, median, mode and range of the results.

7, 9, 7, 5, 6, 7, 10, 9, 8, 4, 8, 5, 7, 10  
\nMean = 
$$
\frac{7+9+7+5+6+7+10+9+8+4+8+5+7+10}{14}
$$
\n= 102÷14 Mean = 7.3 to 1 decimal place  
\nOrdered values: 4, 5, 5, 6, 7, 7, 7, 7, 8, 8, 9, 9, 10, 10  
\nMedian = 7  
\n7 is the most frequent mark, so Mode = 7  
\nRange = 10 - 4 = 6

# **Mathematical Dictionary (Key words):**

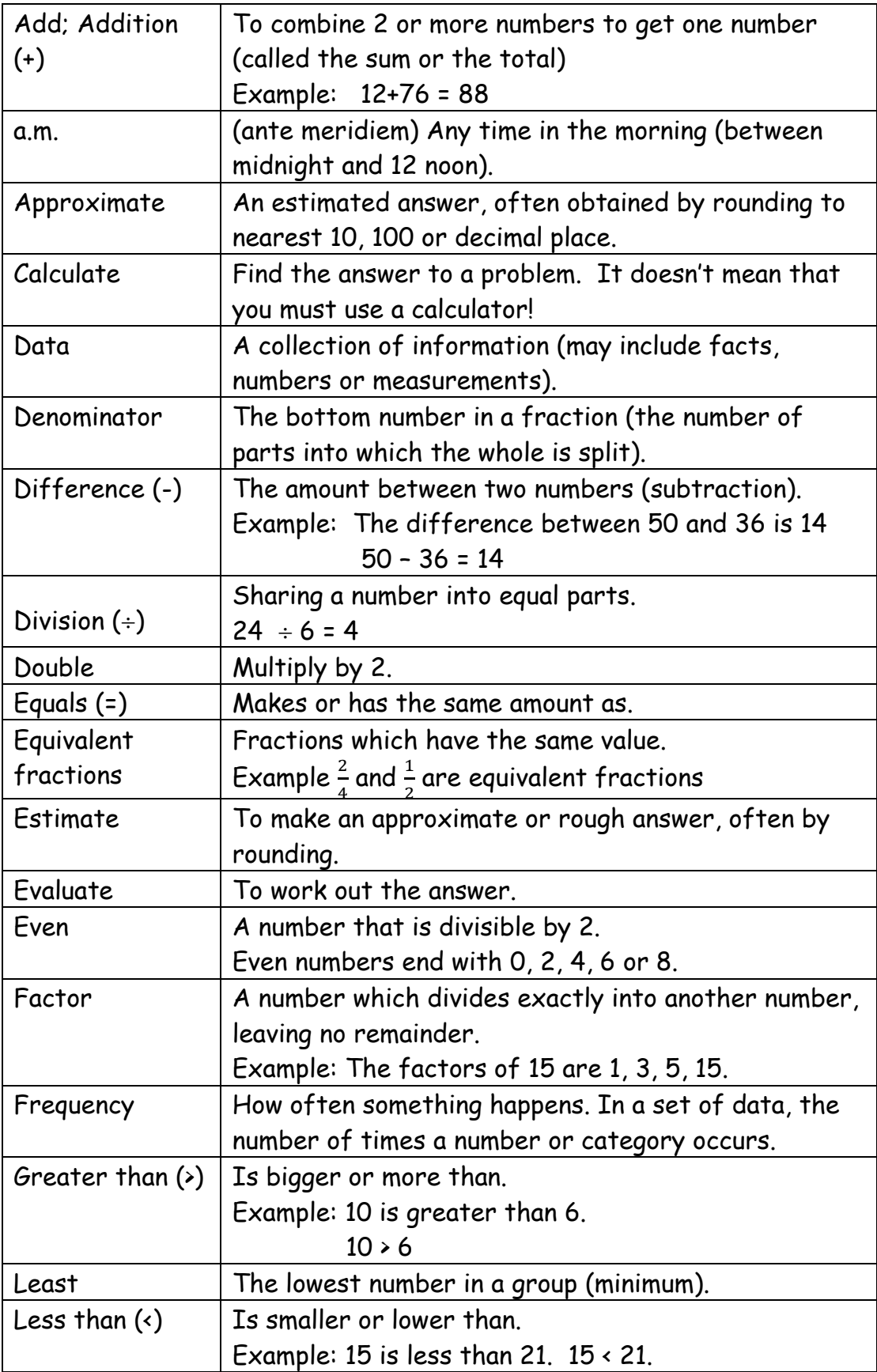

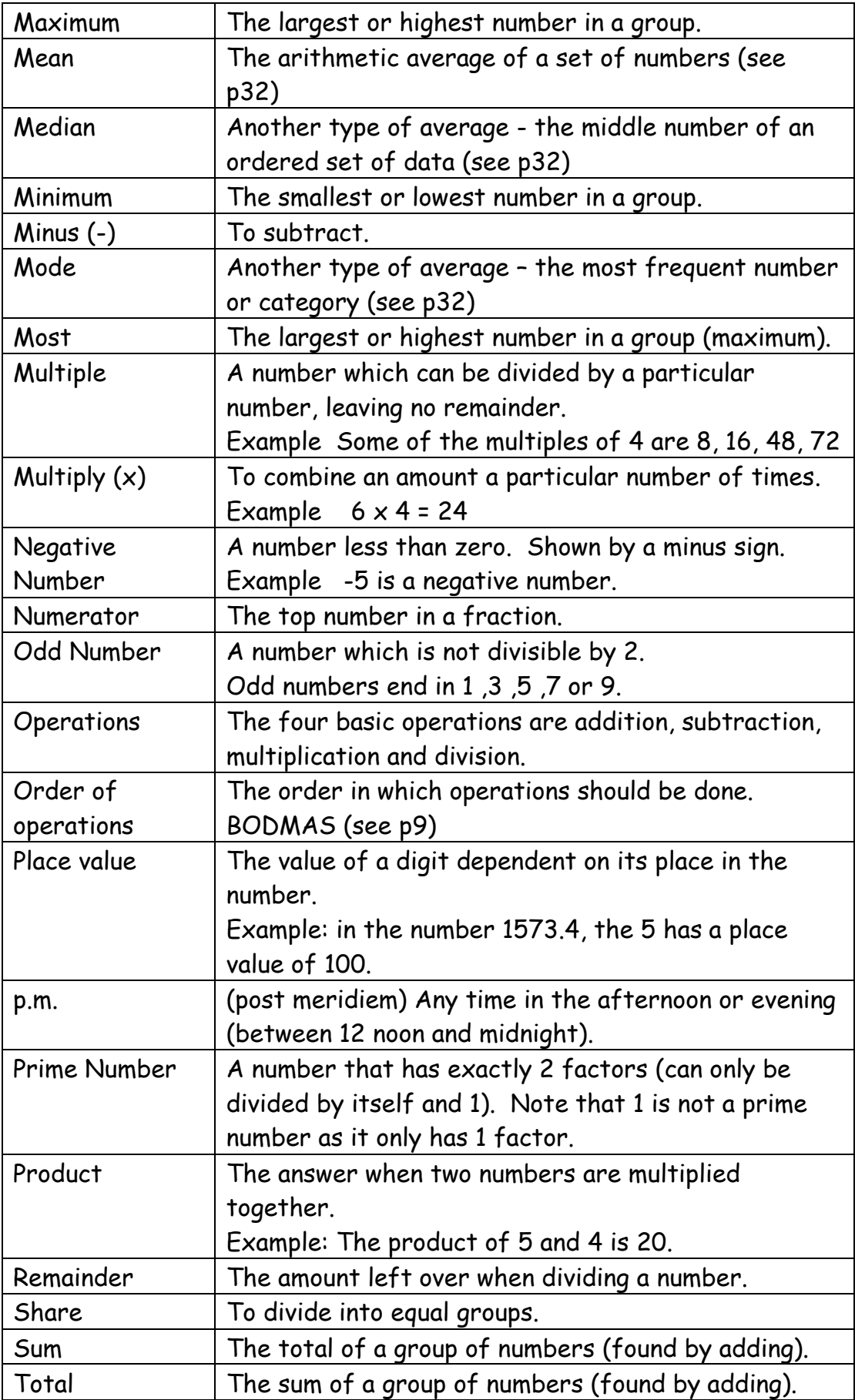